## **5. ETUDE DE LA TRACE AU SOL D'UN SATELLITE :**

La connaissance de la trace au sol et de l'instant de survol est indispensable dans l'exploitation des données satellitaires par exemple en :

- $\bullet$ Imagerie et cartographie spatiale (SPOT, HELIOS)
- Météorologie (METEOSAT en géostationnaire, et NOAA en orbite polaire)  $\bullet$
- Télécommunications (radio, télévision, télécommande et télémesure)  $\bullet$
- $\bullet$ Contrôle aérien ou maritime (MARECS…)
- Sécurité en mer (Système ARGOS)  $\bullet$
- Etude des océans (TOPEX-POSEIDON)  $\bullet$

## **5.1. Hypothèses de calcul**

Une mission satellite est parfaitement définie par ses paramètres orbitaux. On supposera donc connus les paramètres orbitaux a, e, i,  $\omega$ ,  $\Omega$ ,  $t_p$  et l'instant courant t. Nous devons alors calculer la position du satellite par rapport à la Terre, par ses coordonnées géographiques longitude L<sub>s</sub> et latitude  $\lambda_{\rm S}$ . Les perturbations orbitales ne seront pas prises en compte dans l'étude initiale, nous travaillons en képlérien, mais nous verrons que les résultats peuvent être extrapolés dans le cas du mouvement réel.

## **5.1.1. Repères et notations**

- $\bullet$  IJK désigne le repère inertiel Ra, associé à J<sub>2000</sub>.
- $X_gY_gZ_g$  ( $Z_g=K$ ) est le repère Rg lié à la Terre, en rotation autour de l'axe nord-sud, avec Xg dans le méridien de Greenwich. L<sub>s</sub> et  $\lambda_s$  sont rapportées à ce repère.
- Le satellite S a pour coordonnées  $X_{g}$ ,  $Y_{g}$ ,  $Z_{g}$  $\bullet$

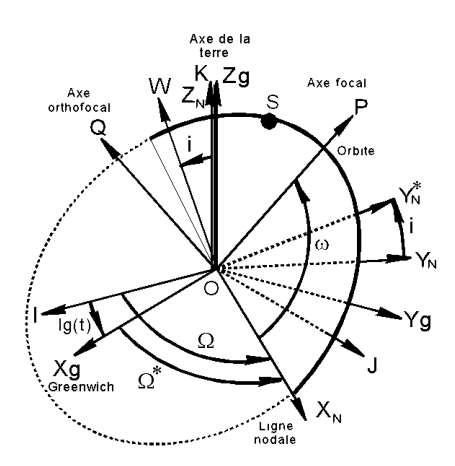

*Figure 2.11. Les repère utilisés pour le calcul de la trace*

- PQW est le repère périfocal déjà rencontré, associé à l'orbite, avec P pointé vers le périgée et W unitaire du moment cinétique.
- $\Omega^* = \Omega$  lg(t) est la longitude Greenwich de la ligne des nœuds au temps t. lg(t) est l'heure sidérale de Greenwich, donnée par les éphémérides du bureau des longitudes.

#### **5.1.2. Les matrices de passage**

Le satellite est facilement repérable dans la base périfocale, cependant nous devrons le positionner dans  $X_{g}Y_{g}Z_{g}$ . La matrice de passage est donc nécessaire.

- Passage  $X_gY_gZ_g$  ( $Z_g=K$ ) à  $X_NY_NZ_N$  ( $Z_N=K$ ) : la rotation d'angle  $\Omega^*$  autour de K permet ce passage, de matrice associée  $P_1$ .
- Passage  $X_N Y_N Z_N$  à  $X_N Y_N^* W$  : la rotation d'angle i autour de  $X_N$  permet ce passage, de matrice associée P<sub>2</sub>
- Passage  $X_N Y^*_{N}W$  à PQW: La rotation d'angle  $\omega$  autour de W permet ce passage, de matrice associée P<sub>3</sub>

Ce qui donne en détail les matrices :

$$
P_1(\vec{X}_g \vec{Y}_g \vec{Z}_g \rightarrow \vec{X}_N \vec{Y}_N \vec{K}) = \begin{bmatrix} \cos \Omega^* & -\sin \Omega^* & 0\\ \sin \Omega^* & \cos \Omega^* & 0\\ 0 & 0 & 1 \end{bmatrix}
$$
(2.52)  

$$
P_2(\vec{X}_N \vec{Y}_N \vec{K} \rightarrow \vec{X}_N \vec{Y}_N^* \vec{W}) = \begin{bmatrix} 1 & 0 & 0\\ 0 & \cos i & -\sin i\\ 0 & \sin i & \cos i \end{bmatrix}
$$
(2.53)  

$$
P_3(\vec{X}_N \vec{Y}_N^* \vec{W} \rightarrow \vec{P} \vec{Q} \vec{W}) = \begin{bmatrix} \cos \omega & -\sin \omega & 0\\ \sin \omega & \cos \omega & 0 \end{bmatrix}
$$
(2.54)

 $0 \qquad 0 \qquad 1$ 

La matrice de passage cherchée est :  $P = P_1(\Omega^*)P_2(i)P_3(\omega)$ 

#### **5.2. La méthode de calcul**

Les paramètres orbitaux sont connus a, e, i,  $\Omega$ ,  $\omega$ ,  $t_p$  ainsi que l'instant t. Nous donnons ci-après les étapes de calcul :

1- La donnée de l'instant t permet de calculer la valeur de l'anomalie excentrique de manière unique.

$$
t - t_p = a \sqrt{\frac{a}{\mu}} (\varphi - e \sin \varphi)
$$
 (2.55)

L'équation étant transcendante, une bonne méthode consiste à calculer  $\varphi$  par itération, en partant d'une valeur quelconque  $\varphi_0$ , et d'utiliser la relation ci dessous :

$$
\varphi_{n+1} = \sqrt{\frac{\mu}{a^3}} \left( t - t_p \right) + e \sin \varphi_n \tag{2.56}
$$

La convergence est assurée et assez rapide vers la solution unique.

2- Nous calculons les coordonnées du satellite dans la base PQW par :

$$
\vec{r} = a[(\cos\varphi - e)\vec{P} + \sqrt{1 - e^2}\sin\varphi \vec{Q}]
$$
 (2.57)

et donc :

$$
\begin{bmatrix} X \\ Y \\ Z \end{bmatrix}_{PQW} = \begin{bmatrix} a(\cos \varphi - e) \\ a\sqrt{1 - e^2} \sin \varphi \\ 0 \end{bmatrix}
$$
 (2. 58)

Nous effectuons le changement de base, qui donne les coordonnées dans le repère de Greenwich

$$
\begin{bmatrix} X \\ Y \\ Z \end{bmatrix}_{X_{g}Y_{g}Z_{g}} = \begin{bmatrix} X \\ Y \\ Z \end{bmatrix}_{PQW} = P_{I}(\Omega^{*})P_{2}(i)P_{3}(\omega) \begin{bmatrix} a(\cos\varphi - e) \\ a\sqrt{1 - e^{2}}\sin\varphi \\ 0 \end{bmatrix}
$$
 (2.59)

Nous en déduisons enfin les coordonnées géographiques  $L_s$  et  $\lambda_s$ .

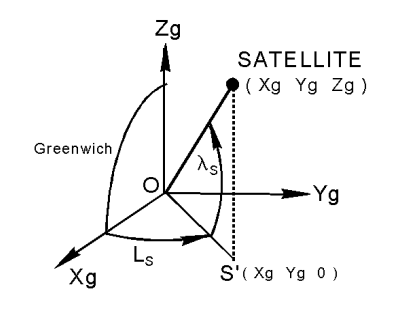

*Figure 2.12. Longitude et latitude d'un point.*

$$
L_s = \arctan\frac{Y_s}{X_s} + \frac{\pi}{2} \Big[ 1 - \text{sgn}\Big(X_s\Big) \Big] \tag{2.60}
$$

$$
\lambda_s = \arctan \frac{Z_g}{\sqrt{X_g^2 + Y_g^2}} \tag{2.61}
$$

## **5.3. Etude de la trace**

#### **5.3.1. Formule explicite donnant la latitude**

Les calculs précédents sont particulièrement obtus et ne permettent pas d'appréhender la forme de la trajectoire d'un satellite.

Si nous revenons au repère  $X_g Y_g Z_g$ , nous pouvons écrire  $Z_g = r \sin \lambda_s$ , et en revenant à la base  $X_NY^*_{N}$  W, nous aurons :

$$
\vec{r} = r\cos(\theta + \omega)\vec{X}_N + r\sin(\theta + \omega)\vec{Y}_N^*
$$
 (2.62)

La combinaison des 2 relations fournit une relation très importante en pratique :

$$
\sin \lambda s = \sin i \cdot \sin(\theta + \omega) \qquad \text{à l'instant initial, } \theta = 0 \qquad (2.63)
$$

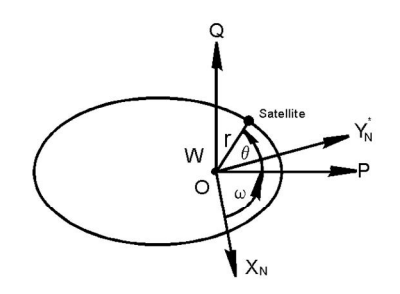

## **5.3.2. Exploitation du résultat**

Sur la trajectoire, l'anomalie vraie varie de 0 à  $2\pi$  lors d'une orbite complète. Donc la latitude oscille entre +i et -i. En particulier lorsqu'on souhaite pouvoir survoler une latitude donnée, il faut choisir une inclinaison orbitale supérieure ou égale à cette latitude.

Lors du lancement la latitude de l'injection et l'azimut du tir définissaient complètement l'inclinaison orbitale par : *cosi = cos <sup>0</sup>sin <sup>0</sup>*  $\cos i = \cos \lambda_0 \sin \beta_0^3$ 

Nous pouvons donc en déduire qu'avec une inclinaison orbitale élevée, il faudra, ou injecter à une latitude élevée en profitant de la rotation terrestre dégradée à une latitude forte, ou garder une latitude moyenne et choisir un azimut proche de 0, empêchant donc de profiter pleinement de la rotation terrestre. Dans les 2 cas le tir est pénalisé. La recherche d'une inclinaison orbitale élevée est pénalisante en masse utile.

Pour les orbites basses faiblement excentriques, on peut donner l'allure d'une trace correspondant à une période.

En effet, sur orbite basse quasi-circulaire la vitesse angulaire satellite est environ 15 fois celle de la Terre. Donc le satellite se déplace rapidement et en continu vers l'Est, de plus il oscille en latitude entre +i et -i. La combinaison des deux mouvements va donner à la trace, la forme approximative d'une sinusoïde.

La trace a donc l'allure ci-dessous, pour un satellite injecté à  $L_0=20^\circ$ ,  $\lambda_0=45^\circ$ ,  $\beta_0=45^\circ$ , sur une orbite circulaire type navette US à 280 km du sol terrestre. L'inclinaison orbitale est i = 60°, la période  $T= 1 h 30 mm 7 s.$ 

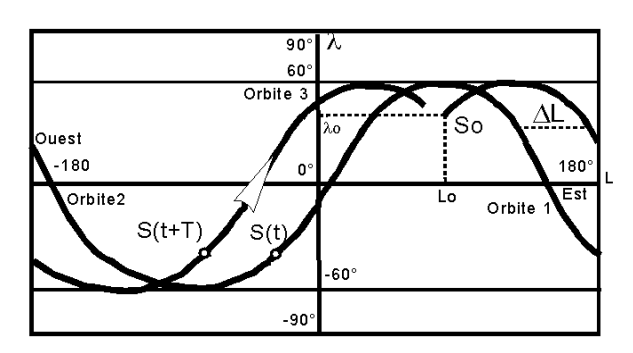

*Figure 2.13. Allure de la trace d'un satellite*

Nous remarquons alors que la trace de l'orbite i+1 se déduit de celle de l'orbite i par une translation vers l'Ouest de  $\Delta L$  donnée par :

$$
\Delta L = \omega_s T_s = \frac{2\pi^2}{86164} T_s = \frac{4\pi^2}{86164} a \sqrt{\frac{a}{\mu}} \tag{2.64}
$$

#### **5.3.3. Notion de phasage en képlérien**

#### *a- Le phasage en képlérien*

1

En pratique certaines applications, notamment en surveillance militaire ou en imagerie spatiale, nécessitent que la trace se referme au bout d'un certain temps, de manière à survoler à nouveau le même lieu géographique de la Terre. Cette propriété s'appelle phasage de l'orbite. Le temps séparant 2 survols consécutifs d'un même lieu s'appelle période de répétitivité  $T_R$ .

En hypothèse képlérienne,  $T_R$  est un nombre entier n de période satellite  $T_S$  et n<sub> $\Delta L$ </sub> est congru à  $0(2\pi)$ . Si T<sub>T</sub> désigne la période sidérale de la Terre, le phasage se traduit par :

$$
n_{\Delta L} = n\omega_T T_s = 2k\pi \Rightarrow nT_s = k\frac{2\pi}{\omega_T} = kT_T
$$
 (2.65)  
PHASAGEKEPIERIEN  $\Leftrightarrow \exists k, n \in N \frac{T_s}{T_T} = \frac{k}{n} \in Q$ 

 $3 \beta_0$  représente l'azimut absolu du tir mesuré positivement vers l'Est.

#### *b- Le phasage non képlérien*

En présence de perturbations, ce qui est le cas réel, les paramètres orbitaux ont des dérives séculaires. En particulier  $\Omega$  et i varient, entraînant un mouvement Est-Ouest et Nord-Sud du plan orbital. La notion de phasage devient plus difficile. Il convient de la définir à l'équateur au nœud ascendant.

 $T_N$  désignera la période nodale, temps séparant 2 passages consécutifs au nœud ascendant.  $T_N$ est très légèrement différente de  $T<sub>S</sub>$  à cause des perturbations.

Par rapport au cas képlérien où le plan orbital est fixe, ici le plan orbital dérive autour de l'axe nord-sud, à une vitesse qui est la dérivée moyenne de  $\Omega$ . Tout se passe comme si on changeait de vitesse angulaire  $\omega_T$ .

$$
[\omega_{\rm r} \to \omega_{\rm r} - \dot{\Omega}] \Rightarrow \Delta L = (\omega_{\rm r} - \dot{\Omega}) T_{\rm N}
$$
 (2.66)

Phasage non képlérien  $\Leftrightarrow \exists k, n \in N \ n(\omega_r - \dot{\Omega})T_N = 2k\pi$ 

Remarque : Si nous ne tenons compte que de la perturbation due à la non sphéricité de la Terre (perturbation due à J2), et si on recherche l'héliosynchronisme, c'est à dire un choix de a et i de telle manière que la ligne des nœuds dérive exactement à la vitesse angulaire moyenne du soleil autour de la Terre, alors la quantité ci-dessous vaut 1 jour de 24 h.

$$
\dot{\Omega} = \omega(s/T) \Rightarrow \frac{2\pi}{\omega_T - \Omega} = 86400 = 1 \text{jour}
$$
 (2.67)

Phasage  $\iff$  3k, n  $\in$  N T<sub>R</sub> = nT<sub>N</sub> = k jours

 $T_R$  est la période de répétitivité, un nombre entier de jours.

## **6. LES PERTURBATIONS ORBITALES**

Nous abordons dans cette partie le problème du mouvement d'un corps dans un champ gravitationnel perturbé. Cela signifie que la force principale est la gravitation newtonienne, mais qu'il s'y ajoute une force perturbatrice qui va affecter de manière continue l'orbite.

En pratique, une surveillance par restitution d'orbite s'impose et une maintenance appropriée doit être mise en place, pour assurer la mission nominale du satellite.

#### **6.1. Notions de perturbation [PER04]**

#### **6.1.1. Origine des perturbations sur un satellite terrestre**

On peut distinguer plusieurs types de perturbations Gravitationnelles, caractérisées par leur accélération.

a ) Perturbations dues à la terre elle-même : non sphérique, non homogène par couches, le potentiel réel de gravitation est alors complexe, développé en série, avec le premier terme principal représentant le potentiel newtonien et une partie perturbatrice traduisant les divers "défauts" de la terre. Mais pour les applications les plus courantes, seul est pris en compte le terme dit en  $J_2$  traduisant l'aplatissement polaire de la terre, dans le potentiel perturbateur  $U_P$ , alors que  $U_K$  désigne le potentiel képlérien ( pour 1 kg ).

$$
U = U_{K} + U_{P} , U_{K} = -\frac{\mu}{r} , U_{P} = \frac{J_{2}}{2} \frac{\mu}{r} \left( \frac{R_{T}}{r} \right)^{2} (3\sin^{2}\lambda - 1)
$$
 (2.68)

 $\lambda$  est la latitude géocentrique et r le rayon vecteur scalaire.

La formule (2.68) montre que l'aplatissement polaire crée d'une part une force supplémentaire centrale qui modifie le moyen mouvement et d'autre part une force parallèle à l'axe nord - sud, qui perturbe les paramètres orbitaux angulaires. En effet, la terre se comporte comme une sphère avec un "bourrelet" équatorial (*Figure 2.14*), on comprend mieux alors l'origine de la perturbation.

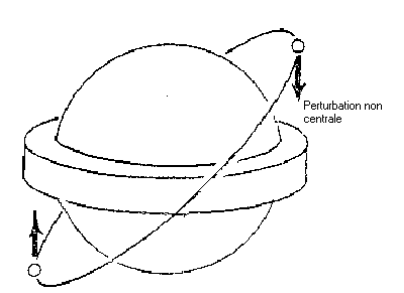

*Figure 2.14. Le bourrelet équatorial de la terre*

b ) Perturbations dues à l'attraction luni-solaire : On fera attention au fait que l'accélération due à ces perturbations sur un satellite n'est pas constituée par les attractions de la lune ou du soleil, mais est une différence de deux termes voisins, l'un l'accélération créée sur le satellite, l'autre l'accélération créée sur la terre.

c ) Frottement atmosphérique résiduel : cette perturbation se fait surtout sentir au périgée pour les orbites elliptiques et partout, sur les orbites circulaires basses au dessous de 500 km d'altitude. Le freinage résulte de la traînée, non négligeable car, bien que la masse volumique de l'air soit très faible, la vitesse relative est de l'ordre de 7 à 10 km/s, intervenant par son carré dans l'expression de la traînée. Son effet est d'autant moins important que le satellite est " gros ", en effet la surface augmente comme le carré des dimensions alors que la masse croît avec le cube des dimensions, le rapport S/M décroît donc avec les dimensions.

$$
\vec{\gamma} = \frac{\vec{R}_{X}}{M} = -\frac{1}{2}\rho(Z)\frac{SC_{D}}{M}\vec{W}
$$
 (2.69)

- $p(Z)$  est la masse volumique de l'air à l'altitude Z
- S surface de référence,
- $\bullet$  C<sub>n</sub> un coefficient de traînée de l'ordre de 2 à 3,
- V la vitesse air.

d) Pression de radiation solaire ou pression photonique : Due à la réflexion des particules et de la lumière sur les surfaces réfléchissantes du satellite. A un degré moindre la terre réémet de la lumière vers le satellite créant une pression de radiation rediffusée par la terre.

e ) Accélération perturbatrice : C'est une notion importante, elle est définie comme quotient de la résultante de toutes les perturbations par la masse du satellite. Cette accélération, tout comme les forces en mécanique, ne peut dépendre que de la position, de la vitesse et du temps t.

*Ordre de grandeur des accélérations perturbatrices en orbite Z = 822 km* 

Soleil 6 10<sup>-7</sup> m/s<sup>2</sup>, lune 1.2 10<sup>-6</sup> m/s<sup>2</sup>, traînée variable 5 10<sup>-8</sup> m/s<sup>2</sup>, pression de radiation 5 10<sup>-8</sup> m/s<sup>2</sup>

## **6.1.2. Notion d'orbite osculatrice à l'orbite réelle**

Sous l'effet de la perturbation, l'orbite réelle n'est pas képlérienne, ni plane, ni fermée et naturellement il devient impossible de définir une période et de parler des paramètres orbitaux. D'où, l'idée de définir, pour chaque position orbitale S(t) ou encore à chaque instant t une orbite képlérienne C(t), "aussi voisine que possible de l'orbite réelle". Elle portera le nom d'orbite osculatrice à l'instant t.

Elle est définie en disant que C(t) est l'orbite képlérienne qui serait parcourue par le satellite S après l'instant t, si la perturbation cessait. Cette orbite est donc parfaitement définie par ses conditions initiales et les paramètres orbitaux sont calculables.

(2.70)

*Figure 2.15. L'orbite osculatrice*

Remarques :

- 1. Nous observons que deux instants distincts conduisent à deux orbites osculatrices distinctes.
- 2. L'orbite osculatrice à l'instant  $t_0$  permet de prédire des positions futures grâce à des relations simples et maîtrisées des mouvements képlériens. Ces prédictions seront d'autant plus précises que la date est proche de to.
- 3. Si les paramètres orbitaux sont connus en fonction de t, la position-vitesse r, V, du satellite est alors parfaitement connue.
- 4. La connaissance des paramètres orbitaux de l'orbite osculatrice permet de suivre les dérives de ces paramètres et de mettre en place une maintenance d'orbite.

En hypothèse képlérienne, les 5 premiers paramètres orbitaux sont constants et représentent des intégrales premières du mouvement, le sixième de M variant linéairement en fonction du temps t. En présence de perturbations, les vecteurs fondamentaux sont lentement variables entraînant une dérive des paramètres orbitaux. C'est l'objet du paragraphe qui suit.

## **6.2. Les équations de Gauss**

## **6.2.1. Introduction**

Nous souhaitons former les équations d'évolution des paramètres orbitaux. Pour y parvenir, opérons un changement de fonction inconnue, en posant:

$$
\vec{X} = \begin{bmatrix} a \\ e \\ i \\ \omega \\ \Omega \\ M \end{bmatrix} = \vec{K}(\vec{Y}, t) \begin{cases} \text{Calcul univoque des paramètre} \\ \text{orbitaux en fonction des } \vec{r} \text{ et } \vec{V} \end{cases}
$$
 (2.71)

Les équations de GAUSS sont données par :

$$
\frac{d\vec{x}}{dt} = G(\vec{x}, t) \Longleftrightarrow \begin{bmatrix} \dot{a} \\ \dot{e} \\ \dot{i} \\ \dot{\omega} \\ \dot{\Omega} \\ \dot{M} \end{bmatrix} = \begin{bmatrix} g_1(a, e, i, \omega, \Omega, M, t) \\ \dots \dots \dots \\ \dots \dots \\ \dots \dots \\ \dots \dots \\ g_6(a, e, i, \omega, \Omega, M, t) \end{bmatrix}
$$
(2.72)

## **6.2.2. Formation des équations de gauss**

Nous traitons le cas général des orbites non circulaires et non équatoriales.

*a) Notations et conventions de calcul* :

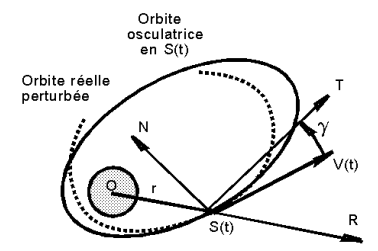

*Figure 2.16. Composantes radiale R , orthoradiale T et normale N*

Nous définissons des axes R, T, N Radial, Orthoradial et Normal et des composantes Radiale Rp, Orthoradiale Tp et Normale Np, de la perturbation:

$$
\vec{\gamma}_{\rm P} = R_{\rm P}\vec{\rm R} + T_{\rm P}\vec{\rm T} + N_{\rm P} \text{ ou } \begin{bmatrix} \vec{\rm R} = \frac{\vec{\rm r}}{\rm r} \\ \vec{\rm N} = \frac{\vec{\rm R}}{\rm h} = \frac{\vec{\rm r} \wedge \vec{\rm v}}{\|\vec{\rm r} \wedge \vec{\rm v}\|} \\ \vec{\rm T} = \vec{\rm N} \wedge \vec{\rm R} \end{bmatrix}
$$
(2.73)

## b) *Calcul de l'évolution de a* :

Les calculs sont relativement lourds et pénibles, mais donnons le détail de formation de la première équation concernant la dérivée du demi grand axe a. Tout repose sur l'équation de l'énergie et le théorème de l'énergie cinétique.

$$
d\left(\frac{1}{2}mV^2\right) = dW(\text{touters forces}) = dW_{(gravitation)} + dW_{(perturbation)}
$$
  
= -dU = m $\vec{\gamma}_P$ .  $\vec{V}dt = -d\left(-\frac{\mu m}{r}\right) + m\left(R_P\vec{R} + T_P\vec{T} + N_P\vec{N}\right)$ .  $\vec{V}dt$  (2.74)  

$$
\Rightarrow d\left[\frac{1}{2}V^2 - \frac{\mu}{r}\right] = V\cos\gamma T_P + V\sin\gamma R_P = d\left(-\frac{\mu}{2a}\right) = \frac{2a^2}{\mu}da
$$

Compte tenu de l'équation polaire de l'ellipse, nous obtenons l'équation de Gauss :

$$
r = \frac{p}{1 + e \cos \theta} \text{ et } \begin{bmatrix} \sin \gamma = \sqrt{\frac{e \sin \theta}{a \sqrt{1 - e^2}}} \frac{e \sin \theta}{V} \\ \cos \gamma = \sqrt{\frac{1}{a \sqrt{1 - e^2}}} \frac{1 + e \cos \theta}{V} \end{bmatrix}
$$

$$
\frac{da}{dt} = \frac{2}{n\sqrt{1 - e^2}} \text{ [e sin } \theta \text{Rp} + (1 + e \cos \theta) \text{Tp]} \text{ avec } n = \sqrt{\frac{\mu}{a^3}}
$$
(2.75)

### **6.3. Quelques exemples sur les effets des perturbations**

Les perturbations étant très faibles devant l'attraction newtonienne, les variations instantanées des paramètres orbitaux ne présentent que peu d'intérêt dans la plupart des applications. Seules les variations séculaires, moyennées sur une période sont intéressantes.

#### **6.3.1. L'aplatissement terrestre**

A 622 km du sol (sensiblement le périgée GTO de Ariane V), on obtient une accélération perturbatrice, indépendante de l'engin, de  $1.5 \times 10^{-3}$  g

Donnons deux exemples, celui des variations séculaires de  $\omega$  et  $\Omega$  sous le seul effet de J2.

$$
\frac{d\Omega}{dt} = -\frac{3}{2} J_2 \left(\frac{R_T}{a}\right) \sqrt{\frac{\mu}{a^3} \frac{\cosh}{\left(1 - e^2\right)^2}}
$$
(2.76)

$$
\frac{d\omega}{dt} = \frac{3}{4} J_2 \left(\frac{R_T}{a}\right)^2 \sqrt{\frac{\mu}{a^3} \frac{5 \cos^2 i - 1}{\left(1 - e^2\right)^2}}
$$
(2.77)

$$
\Delta n = \frac{3}{4} J_2 \left(\frac{R_T}{a}\right)^2 \sqrt{\frac{\mu}{a^3}} \frac{3 \cos^2 i - 1}{(1 - e^2)^{\frac{3}{2}}}
$$
 (2.78)

La dérivée de  $\omega$  est classiquement exploitée par les Russes, pour empêcher une rotation de l'orbite dans son plan, ce qui bloque la direction du grand axe par rapport à l'équateur. En effet, une inclinaison  $i = 63^\circ.4$  annule  $5\cos^2 i - 1$  et constitue une valeur exploitable de i.

#### **6.3.2. Freinage atmosphérique**

Agissant par les composantes radiale et orthoradiale l'action se fait sentir sur de nombreux paramètres, surtout sur le demi grand axe a et l'excentricité e mais n'affecte pas l'inclinaison.

#### Estimation de la force de freinage :

Pour un satellite de 2500 kg, une surface de 16 m<sup>2</sup>, un coefficient de traînée  $C_D = 2.2$ , au périgée avec une vitesse de 7900 m/s, on obtient une accélération g = 8.8  $10^{-4}$  m/s<sup>2</sup> à 200 km et 8.8  $10^{-7}$  $m/s<sup>2</sup>$  à 600 km.

### **6.3.3. Attraction luni - solaire:**

L'effet principal est une diminution de l'inclinaison orbitale, nécessitant des corrections annuelles coûteuses.

#### **6.3.4. Pression de radiation solaire**

La pression vaut  $P=9\ 10^{-6}$  Pascal en tout lieu au voisinage de la terre et donne sur le satellite précédent une accélération de 6  $10^{-8}$  m/s<sup>2</sup>.

#### **6.4. Perturbation due à J2 [LIU74]**

Parler de la perturbation due à J2 revient à étudier les conséquences de l'aplatissement polaire de la terre sur l'orbite et le mouvement orbital. On dira que l'on s'intéresse à l'harmonique zonal (2,0).

Avec l'harmonique zonal (3,0) on aurait pris en compte la forme de "poire" de la terre, sous la forme du coefficient J3.

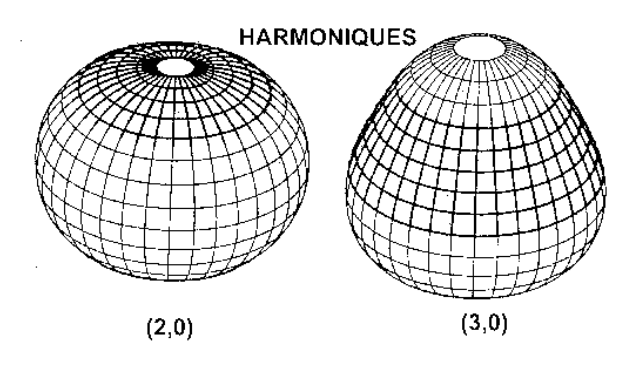

*Figure 2.17. Harmoniques zonales du 2ème et 3ème ordre*

#### **6.4.1. Potentiel perturbateur et force perturbatrice associée**

Le potentiel terrestre est développé en série, plus ou moins complexe suivant les modèles. Le premier terme est le potentiel newtonien. Les termes suivants représentent le potentiel perturbateur.

En ne prenant en compte que le premier terme de la perturbation, on a le potentiel perturbateur du à J2:

$$
U_{P} = \frac{1}{2} J_{2} \frac{\mu}{r} \left(\frac{R_{T}}{r}\right)^{2} (3\sin^{2}\lambda - 1) = \frac{J_{2}\mu R_{T}^{2}}{2(X^{2} + Y^{2} + Z^{2})^{\frac{3}{2}}} \left(3\frac{Z^{2}}{X^{2} + Y^{2} + Z^{2}} - 1\right)
$$
(2.79)

La force s'en déduit par le gradient :

$$
\vec{F}_{P} = \overrightarrow{\text{grad}}U = \frac{3}{2}J_{2} \tau \left(\frac{R_{T}}{r}\right)^{2} \begin{bmatrix} \frac{x}{r^{3}} \left(5\frac{z^{2}}{r^{2}} - 1\right) \\ \frac{y}{r^{3}} \left(5\frac{z^{2}}{r^{2}} - 1\right) \\ \frac{z}{r^{3}} \left(5\frac{z^{2}}{r^{2}} - 1\right) \end{bmatrix}
$$
(2.80)

Une transformation simple de l'expression de la force permet de la décomposer en 2 parties, l'une centrale qui modifie la vitesse orbitale et joue instantanément sur les paramètres a et e en particulier, l'autre parallèle à l'axe de la rotation terrestre, dont le sens dépend de la latitude.

C'est précisément cette force qui crée une composante normale Np de la perturbation, responsable d'après les équations de Gauss de variations instantanées de i,  $\omega$ ,  $\Omega$ , M.

$$
\vec{F}_{\rm P} = \frac{3}{2} J_2 \left( 1 - 5 \frac{z^2}{r^2} \right) \left( \frac{R_{\rm T}}{r} \right)^2 \vec{g} - 3 J_2 \left( \frac{R_{\rm T}}{r} \right)^2 g \sin \lambda \vec{K} = \vec{F}_{\rm centrale} + \vec{F} \qquad \qquad N-S \qquad (2.81)
$$

#### **6.4.2. Effets de la perturbation J2 [LAI02]**

Nous ne pouvons pas rentrer dans le détail de tous les effets, certains étant de valeur moyenne nulle mais fluctuant avec de courtes ou de longues périodes, d'autres sont séculaires donnant des dérives linéaires des paramètres orbitaux. Seules ces derniers sont préoccupants, dans la majorité des applications courantes.

- L'effet moyen sur le demi grand axe a est nul, ce qui paraît logique avec une perturbation dérivant d'un potentiel, l'énergie mécanique est conservatrice, en moyenne.
- Moins évident, l'excentricité et l'inclinaison orbitale restent en moyenne constantes.
- Par contre, il apparaît des effets non négligeables sur l'argument nodal du périgée  $\omega$ , ce qui se traduit par une rotation du grand axe dans son plan. Certes sur les orbites circulaires, cela ne se voit pas directement cependant le mouvement orbital s'en trouve affecté.

$$
\frac{da}{dt} = 0 \quad \frac{di}{dt} = 0 \quad \frac{de}{dt} = 0 \tag{2.82}
$$

$$
\frac{d\omega}{dt} = \frac{3}{4} J_2 \left(\frac{R_T}{a}\right)^2 n \frac{5\cos^2 i - 1}{(1 - e^2)^2}
$$
 (2.83)

$$
\frac{\mathrm{d}\Omega}{\mathrm{d}t} = \frac{3}{2} J_2 \left(\frac{R_T}{a}\right)^2 n \frac{\cos i}{(1 - e^2)^2} \tag{2.84}
$$

$$
\frac{dM}{dt} = \left[1 + \frac{3}{4}J_2 \left(\frac{R_T}{a}\right)^2 n \frac{3\cos^2 i - 1}{(1 - e^2)^{\frac{3}{2}}}\right]
$$
(2.85)

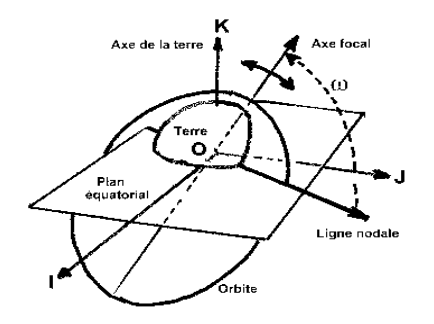

DERIVE DE 00

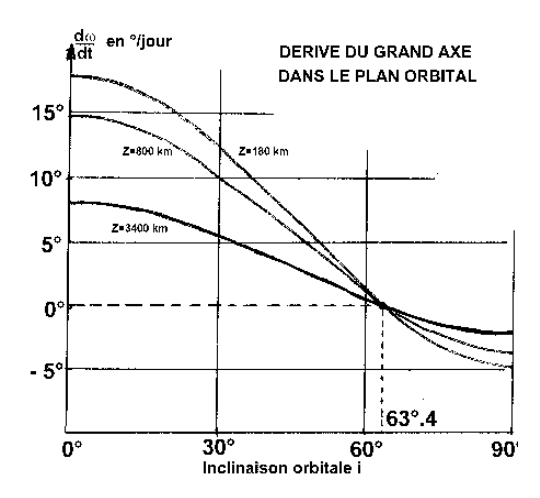

*Figure 2.18. Dérive de l'argument nodal du périgée*

La figure 2.18. montre que l'inclinaison orbitale  $i=63^{\circ}.4$  annule la dérive de  $\omega$ . Les Russes utilisent une telle inclinaison, qui leur autorise toutes les applications domestiques.

- L'effet le plus important est sans aucun doute la précession que J2 impose à la ligne nodale  $\bullet$ dans le plan équatorial. A part l'orbite polaire, tous les plans orbitaux sont animés d'une précession dont les valeurs numériques sont visibles sur le graphe :
	- $< 0$  et donc rétrograde si i  $< 90^{\circ}$  $\blacktriangleright$
	- $>0$  et donc dans le sens direct si  $i > +90^{\circ}$ .

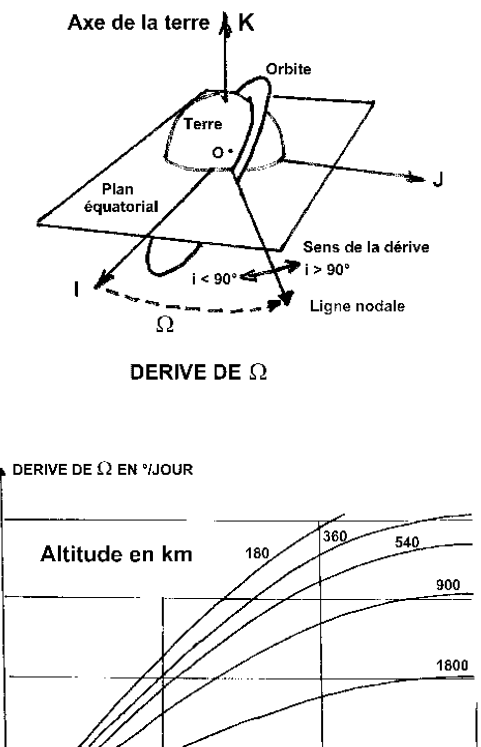

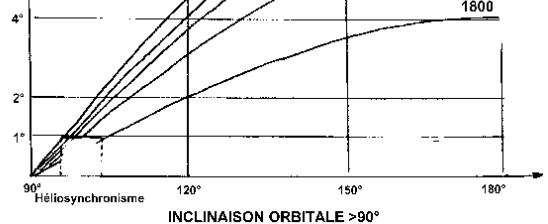

*Figure 2.19. Dérive de la longitude vernale*

Enfin la perturbation J2 affecte le moyen mouvement n ou encore la vitesse angulaire moyenne.

## **6.5. Perturbations luni-solaire**

Afin de bien cerner l'origine des perturbations créées sur une orbite, par la Lune ou le Soleil, nous détaillons le calcul de ces forces perturbatrices en revenant au principe de base de la mécanique. Il n'est pas question ici de traiter toutes les conséquences de ces perturbations mais seulement de dégager le mode de calcul permettant leur introduction dans les équations du mouvement.

### **6.5.1. Le problème des n corps :**

Considérons un satellite M de masse m, en mouvement sous l'action d'un corps central (la terre) et de 2 astres la Lune et le Soleil. Nous rapportons le mouvement à un repère R de directions stellaires et d'origine le centre de la Terre. Un tel repère est par exemple le géocentrique équatorial.

*1°) Loi fondamentale de la dynamique en axes galiléens*

 $\mathbf{g}$ 

ł

$$
m\vec{\Gamma}_a(M) = \sum \vec{F}_{ex} \tag{2.86}
$$

Cette loi ne peut s'appliquer que dans un repère inertiel ( galiléen )

Problème*:* notre repère *R* dont l'origine (la Terre) est soumise à l'attraction conjuguée de la lune et du soleil, *n'est pas galiléen* car cette origine a une accélération non nulle:

Us et  $U_L$  sont les unitaires pointant depuis la Terre le Soleil et la Lune et  $D_s$ ,  $D_l$  les distances du soleil et de la lune à la Terre à l'instant du calcul.

Le principe de relativité de Einstein - Galilée indique que la parade à cette difficulté consiste à rajouter aux forces réelles en jeu, les forces dites d'inertie. Ces forces fictives se réduisent dans le cas où R est en translation par rapport à un galiléen, aux forces d'inertie d'entraînement de l'origine du repère c'est à dire de la Terre soumise aux attractions conjuguées du Soleil et de la Lune.

Il faudra donc ajouter exactement le vecteur accélération de la Terre vérifiant :

$$
m\vec{\gamma}_a(T) = -\frac{m\mu_s}{D_s^2}\vec{u}_s^* - \frac{m\mu_1}{D_l^2}\vec{u}_l^*
$$
 (2.87)

aux forces attractives extérieures réelles:

$$
\vec{F}_{ex} = \vec{F}_{T} + \vec{F}_{s} + \vec{F}_{l} = -\frac{m\mu_{T}}{r^{2}}\vec{u} + \frac{m\mu_{S}}{r_{s}^{2}}\vec{u}_{S} + \frac{m\mu_{l}}{r_{l}^{2}}\vec{u}_{l}
$$
(2.88)

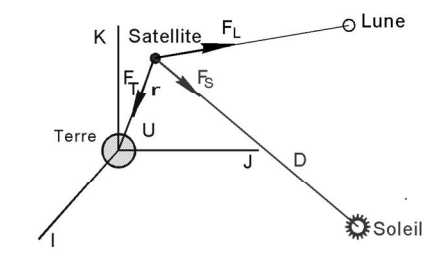

*Figure 2.20. Forces attractives Terre-Soleil-Lune*

Finalement en axes relatifs du repère R nous aurons l'accélération du véhicule donnée par la relation ci-après, à utiliser telle quelle lorsque le véhicule est loin de la Terre et avec des développements limités au voisinage de la Terre:

$$
\vec{\gamma}(M) = -\frac{\mu_T}{r^2}\vec{u} + \left[\frac{\mu_S}{r_S^2}\vec{u}_S - \frac{\mu_S}{D_S^2}\vec{u}_S^*\right] + \left[\frac{\mu_I}{r_I^2}\vec{u}_I - \frac{\mu_I}{D_I^2}\vec{u}_I^*\right]
$$
(2.89)

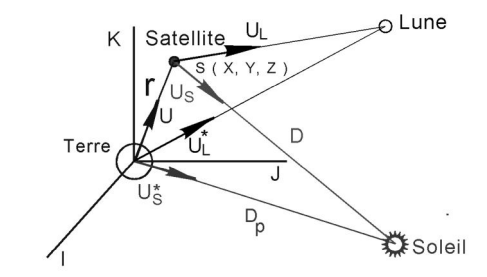

*Figure 2.21. Interactions Terre-Soleil-Lune*

*2°) Notion de perturbation :*

La relation (2.89) fait apparaître deux crochets représentant les accélérations perturbatrices créées par les 2 astres au regard de l'accélération considérée comme principale crée par l'attraction de la Terre.

$$
\vec{\gamma}_{\text{Pert Soleil}} = \frac{\mu_s}{r_s^2} \vec{u}_s - \frac{\mu_s}{D_s^2} \vec{u}_s^* \qquad \vec{\gamma}_{\text{Pert Lune}} = \frac{\mu_l}{r_l^2} \vec{u}_l - \frac{\mu_l}{D_l^2} \vec{u}_l^* \qquad (2.90)
$$

*3°) Traitement de la perturbation d'un astre.*:

Restons généraux avec p indice de l'astre ( $p = s$  ou  $p = 1$ ), la perturbation est :

$$
\vec{F}_p = \frac{\mu_l}{|\vec{D}_p - \vec{r}|^2} \vec{u}_p - \frac{\mu_l}{D_p^2} \vec{u}_p^*
$$
\n(2.91)

A cette accélération ou force ( par kg ), on associe une énergie potentielle Up plus facile à traiter en tant que scalaire que les vecteurs, lors de développements limités.

Revenant aux définitions du potentiel et considérant que la variable est le rayon vecteur et non le temps t, l'expression de l'énergie potentielle pourra être établie grâce à la relation différentielle :

$$
\delta W = \vec{F}_p \cdot \delta \vec{r} = -\delta U \qquad (2.92)
$$

$$
U = -p \left[ \frac{1}{\|\vec{D}_p(t) - \vec{r}\|} - \frac{\vec{r} \cdot \vec{D}_p(t)}{\|\vec{D}_p(t)\|^3} \right] \qquad (2.93)
$$

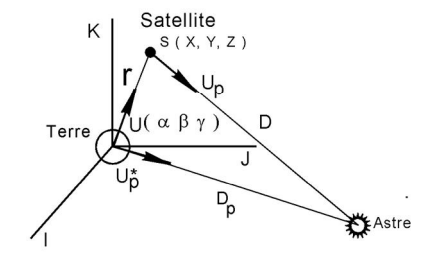

*Figure 2.22. Energie potentielle*

#### **6.5.2. Application au calcul de la force perturbatrice au voisinage de la Terre**

r reste petit devant Dp, ce qui nous permet un développement limité à l'ordre 2 par rapport à r/D. Le calcul donne, en faisant intervenir l'angle S entre les 2 directions satellite et Soleil vus depuis la Terre:

$$
\frac{1}{\|\vec{D}_{p}(t) - \vec{r}\|} = \frac{1}{\sqrt{[D^{2} + r^{2} + 2rD\cos S]}}
$$
(2.94)

$$
U = \frac{1}{2} \frac{\mu_{p}}{D(t)^{3}} r^{3} [1 - 3 * \cos^{2} S(r, t)] + f(t)
$$
 (2.95)

Nous rappelons que la force se calcule à partir du potentiel par le gradient (à temps bloqué) c'est à dire uniquement par rapport à la position r(x, y, z).

L'expression cartésienne du potentiel découle des coordonnées x y z du véhicule et du calcul de l'angle S par les relations :

$$
r^{2} = x^{2} + y^{2} + z^{2} \quad \text{et} \quad \text{rcosS} = \alpha x + \beta y + \gamma z \tag{2.96}
$$

$$
U = \frac{1}{2} \frac{\mu_p}{D(t)^3} [x^2 + y^2 + z^2 - 3 * (\alpha x + \beta y + \gamma z)^2] + f(t)
$$
 (2.97)

Nous obtenons ainsi l'expression de la perturbation utilisable dans une simulation numérique au voisinage de la Terre, où a, b, g désignent les cosinus directeurs de la direction du Soleil vu depuis la terre :

$$
\vec{F}_p = \begin{bmatrix} -\frac{\partial U}{\partial x} \\ -\frac{\partial U}{\partial y} \\ -\frac{\partial U}{\partial z} \end{bmatrix} = \frac{\mu_p}{D^3} \begin{bmatrix} 3\alpha(\alpha x + \beta y + \gamma z) - x \\ 3\beta(\alpha x + \beta y + \gamma z) - y \\ 3\gamma(\alpha x + \beta y + \gamma z) - z \end{bmatrix}
$$
(2.98)

#### *Ordre de grandeur de la perturbation :*

Plaçons-nous dans un cas simple, mais réaliste d'une orbite dans l'écliptique, le soleil pointé par l'unitaire J. Alors  $a = 0$ ,  $b = 1$ ,  $g = 0$ .

$$
\vec{F}_p \cong \frac{\mu_p}{D^3} \begin{bmatrix} -x \\ 2y \\ 0 \end{bmatrix}
$$
 (2.99)

a) Cas du soleil

$$
m_s = 13.27 \, 10^{19} \, m^3 s^{-2}
$$
  

$$
D = 1.5 \, 10^{11} \, m
$$

Parcourons les sommets de l'orbite et indiquons le niveau des accélérations perturbatrices en m/s<sup>2</sup> :

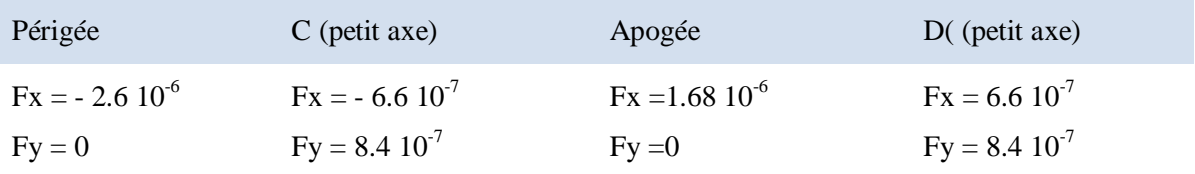

b) Cas de la lune

$$
m_{L} = 4.89 \, 10^{11} \, m^{3} s^{-2}
$$

$$
D_{L} = 3.84 \, 10^{8} \, m
$$

Supposant la lune disposée sur l'axe x comme le soleil précédemment mais naturellement plus près ( à environ 384000 km de la Terre)

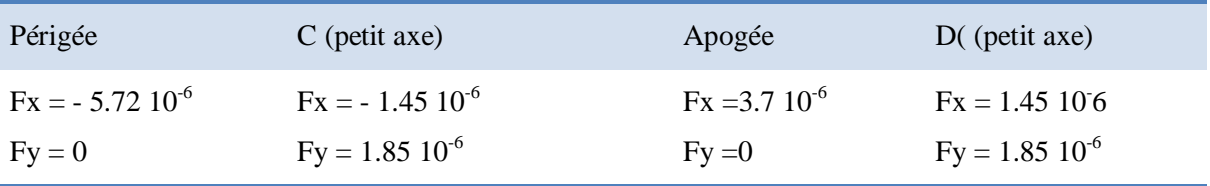

Nous remarquons que la perturbation lunaire a des effets nettement plus importants que ceux du soleil.

## **CHAPITRE 3**

# **REALISATION D'UN LOGICIEL POUR LE CALCUL PRECIS DES ORBITES BASSES (LEO)**

## **1. INTRODUCTION**

Afin de réceptionner correctement des images provenant des satellites défilants, il est important de bien positionner l'antenne, et de pouvoir suivre le satellite durant toute sa période de visibilité au dessus de la station. Cela devient une nécessité pour la réception des images NOAA au format HRPT, car la fréquence de transmission de ce type d'images est élevée impliquant un faible angle d'ouverture de l'antenne (à peu prés 10°) il est donc plus intéressant d'asservir l'antenne et de procéder à une poursuite automatique du satellite, afin que la puissance du signal reçu soit suffisante pour une réception optimale des images.

Les propagateurs d'orbite sont des algorithmes qui permettent de prévoir la position et la vitesse future d'un satellite à partir d'une position initiale connue, pouvant être calculée à partir des éléments orbitaux disponibles dans les fichiers TLE (Two Lines Elements) fournis par la NASA et le NORAD.

Ces modèles mathématiques sont très performants, car même avec des fichiers TLE pas très récents, ils assurent une bonne précision de prévision puisqu'ils prennent en compte les perturbations orbitales. Les modèles les plus utilisés (notamment par le NORAD) sont :

- SGP SGP4 SGP8 pour les satellites à basse orbite, ayant une période de révolution inférieure à 225 minutes.
- SDP4 SDP8 pour des satellites décrivant des orbites hautes avec une période orbitale  $\bullet$ supérieure à 225 minutes.

## **2. LES MODELES ET ALGORITHMES DE PREVISION**

#### **2.1. le modèle képlérien**

Le modèle Képlérien est un modèle idéal qui suppose que la terre est un point dans l'espace, et que le soleil, la lune et les autres planètes n'ont aucune influence sur la trajectoire du satellite. L'orbite du satellite est alors une ellipse parfaite dont l'orientation dans l'espace est fixe, alors que la terre tourne dessous.

En réalité, il existe des effets perturbateurs considérables, qui modifient la trajectoire initiale (Képlérienne) du satellite mis en orbite. La cause principale de ces perturbations est due à la non homogénéité de la terre, mais aussi à la traînée atmosphérique, l'influence de la lune et du soleil, ainsi qu'à la pression radiale du soleil. Cette dernière engendre des dérives importantes sur les paramètres orbitaux suivants:

- L'argument nodal du périgée  $\omega$ , ce qui se traduit par une rotation du grand axe de l'ellipse.  $\bullet$
- L'ascension droite du nœud ascendant, ce qui implique la modification du mouvement moyen et  $\bullet$ de la vitesse angulaire moyenne.

## **2.2. Les modèles de propagation de la série SGP/SDP**

## **2.2.1. Historique**

Cinq modèles mathématiques pour la prévision de la position et de la vitesse des satellites ont été élaborés [REP03] :

- a. Le premier modèle à avoir été développé est le SGP, développé par Hilton et Kuhlman [HK66] pour les satellites évoluant à basse orbite. Ce modèle est basé sur une simplification du travail de Kozai [KOZ59] concernant le modèle gravitationnel. Il considère que l'effet du ralentissement sur le mouvement moyen est linéaire dans le temps ; cette hypothèse impose une variation quadratique de l'anomalie moyenne. L'effet du ralentissement sur l'excentricité est modélisé de telle manière que la l'altitude du périgée reste constante.
- b. Le deuxième modèle, SGP4, a été développé par Cranford en 1970, c'est également un algorithme employé pour des satellites à basses orbites. Ce modèle a été obtenu par la simplification de la théorie analytique étendue de Lane et Cranford [LC69] qui emploient la solution de Brouwer [BRO59] pour son modèle de la gravité et une fonction de densité de puissance pour son modèle atmosphérique.
- c. Le modèle SDP4, est une adaptation de SGP4 pour les satellites évoluant sur de hautes orbites. L'algorithme a été développé par Hujsak [HUJ79] et prend en considération les effets gravitationnels de la lune et du soleil.
- d. Le modèle SGP8 est employé pour des satellites à basse orbite et est obtenu par le simplification d'une théorie analytique de Hoots [HOO80]. Il emploie le même modèle gravitationnel et atmosphérique que Lane et Cranford, mais intègre les équations de différentielles d'une autre manière.
- e. Enfin, le modèle SDP8 qui est une adaptation de SGP8 aux satellites à hautes orbites. Les effets de l'espace profond sont modélisés dans SDP8 avec les mêmes équations utilisées dans SDP4, il n'y a que la méthode d'intégration des équations différentielles qui change.

## **2.2.2. Choix du modèle de propagation adéquat**

Comme les satellites NOAA ont une période de révolution d'environ 101 minutes (altitude ne dépassant pas les 900 km) , il est plus approprié d'utiliser la série de modèles SGP / SGP4 / SGP8, car les effets de la haute atmosphère, et l'influence de la lune et du soleil sont très faibles, et peuvent être négligés.

Parmi ces trois modèles, l'algorithme SGP4 est le plus adapté ; car d'une part, il est plus précis que le SGP, puisqu'il utilise un modèle géopotentiel des déformations terrestre du 4<sup>ème</sup> ordre pour décrire la distribution de la masse terrestre, alors que le SGP s'arrête au 3ème ordre. D'autre part, le NORAD utilise ce modèle pour générer les éléments orbitaux des fichiers TLE, donc pour ne pas perdre de précision lors de la prévision, il est plus approprié d'utiliser le même modèle.

## **2.2.3. Fonctionnement du propagateur SGP4**

Les données fournies dans les fichiers TLE constituent des valeurs "moyennes" pour les différents éléments orbitaux. Tous les modèles cités ci-dessus calculent la position instantanée d'un satellite dans le passé ou le futur à partir de ces valeurs moyennes, qui sont introduites, comme paramètres d'entrée, dans les propagateurs.

Les perturbations qui font dévier un satellite de son orbite képlérienne idéale sont causées en grande partie par la distribution non sphérique de la masse de la Terre et la traînée atmosphérique. Les propagateurs SGP et SGP4 en prennent compte.

Le modèle SGP inclut le bourrelet équatorial et le fait que la masse de la terre est plus importante du côté de l'hémisphère sud ce qui donne la forme de poire à la terre. SGP4, utilise en plus un modèle géopotentiel de 4e ordre qui inclut une déviation additionnelle au niveau de la masse terrestre moins importante que celle du 2e et 3e ordre.

SGP suppose une variation quadratique du mouvement moyen en fonction du temps. Les coefficients quadratiques sont :

- Le sixième de la dérivée seconde du mouvement moyen en fonction du temps (nddot/6)
- La demi-dérivée du mouvement moyen en fonction du temps (ndot/2) .  $\bullet$

SGP4 modélise la densité de la haute atmosphère terrestre en utilisant la 4e puissance de l'altitude orbitale, et il applique les effets de la traînée sur l'orbite en utilisant un coefficient pseudobalistique fourni par les TLE, normalisé pour l'altitude orbitale et le profil de densité atmosphérique du moment.

## **3. LES ÉLÉMENTS ORBITAUX À DEUX LIGNES (TLE)**

Les grands organismes du domaine spatial (NASA, NORAD…) utilisent pour le suivi d'un satellite ou de tout objet spatial, un codage TLE (Two Lines Elements). Tout satellite, tout débris, étage de lanceur,...,est caractérisé par un code à 2 lignes, permettant après exploitation la localisation de l'objet, avec d'autant plus de précision que ce code est récent (Ce qui nécessite une mise à jour régulière des TLE).

Le mot éléments réfère à éléments orbitaux qui veut dire l'ensemble des données de base servant à définir l'orbite exacte d'un satellite et la position du satellite sur son orbite au moment précis appelé époque.

L'époque des données orbitales (c'est à dire l'heure exacte à laquelle les données présentées sont valides), est inscrite à la ligne un des TLE. Elle sert à déterminer l'âge des éléments, donc de savoir si les prévisions qui seront générées sont précises.

## **3.1. Description détaillée des fichiers TLE** [web3]

Les données des éléments orbitaux d'un satellite peuvent se résumer en un groupement de trois lignes dont deux contiennent des valeurs numériques définissant les paramètres de son orbite, d'où le terme anglais Two-Line Elements (TLE) couramment employé.

Nous détaillons dans ce qui suit format utilisé et la signification de chaque composante :

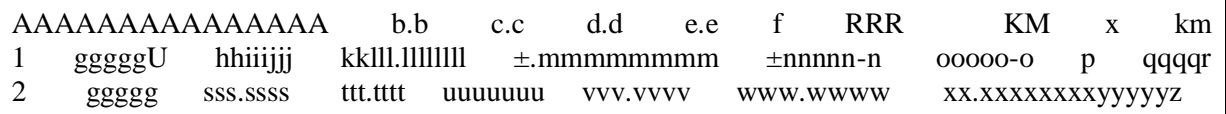

Remarque :  $\pm$  indique que ce paramètre peut être positif ou négatif (le signe + peut être omis).

## *Ligne 0 :*

AAAAAAAAAAA : Nom du satellite (Variable d'une source à l'autre)

- b.b : Longueur en mètres
- c.c : Largeur en mètres
- d.d : Hauteur en mètres
- e.e : Magnitude standard (vu à 1000 km et illuminé à 50%)

f : Méthode ayant déterminé la magnitude standard :

 $d =$  calcul selon dimensions

 $v =$  vient d'observation visuelle

RRR : Section équivalente radar en mètres carrés

KM : Altitude à l'apogée

km : Altitude au périgée

## **Ligne 1 :**

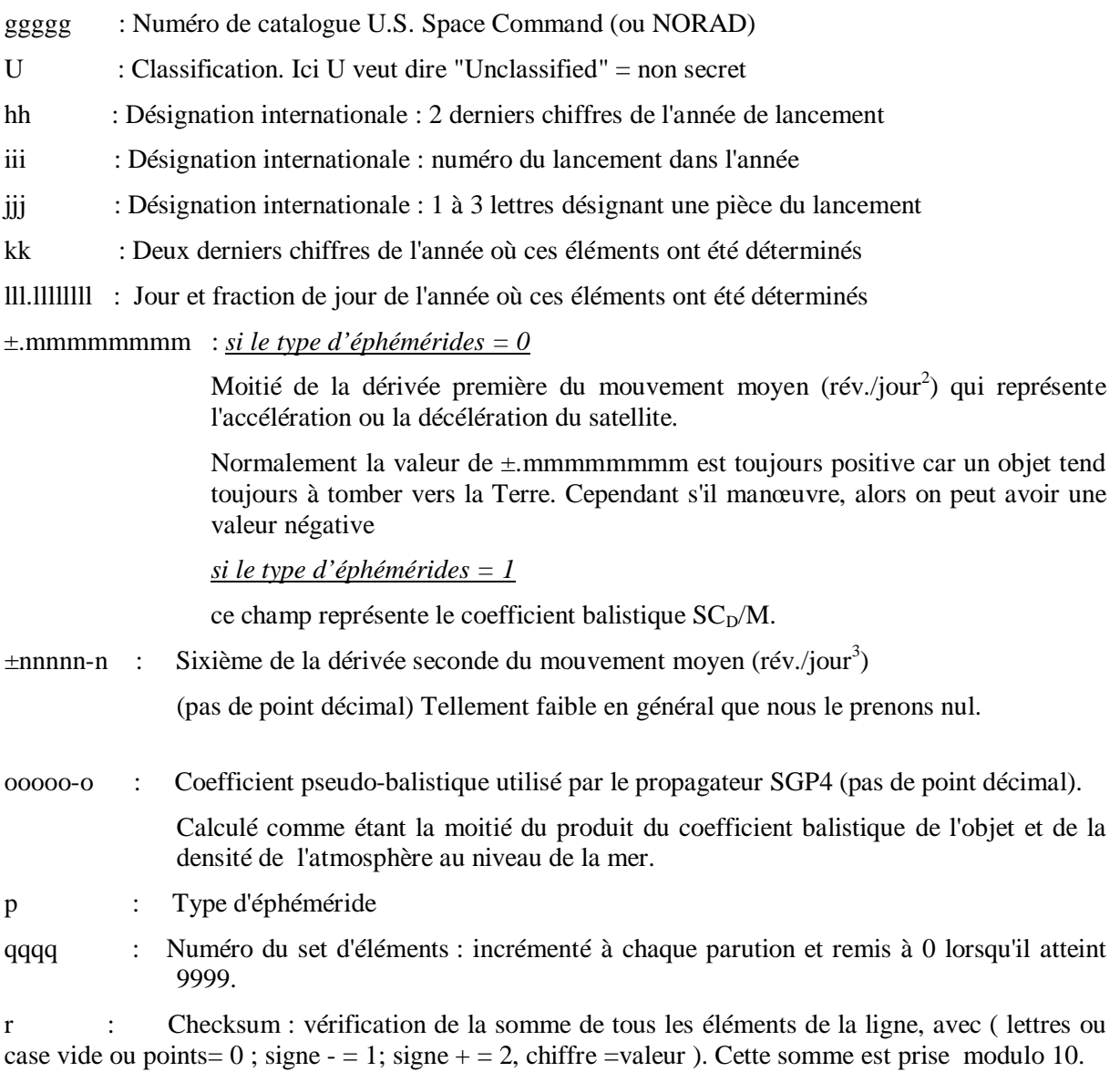

## *Ligne 2 :*

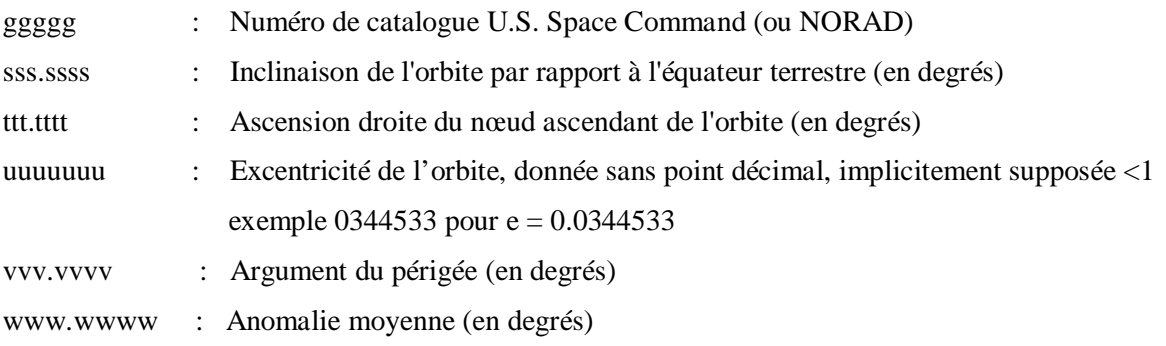

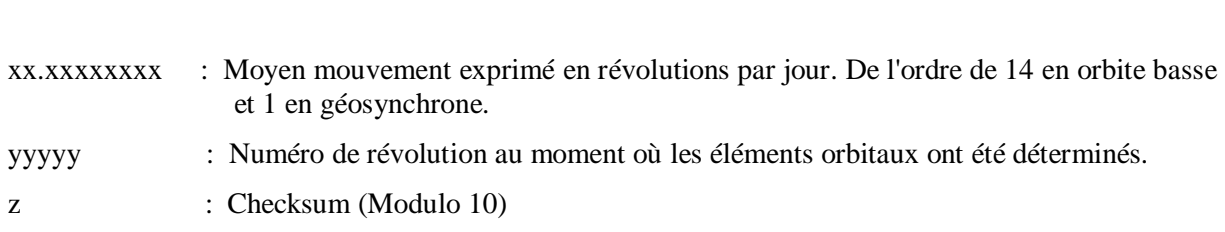

*CHAPITRE 3 REALISATION D'UN LOGICIEL POUR LE CALCUL PRECIS DES ORBITES BASSES (LEO)*

Remarque : À la ligne 0, les composantes b, c, d, e, f ainsi que KM x km sont facultatives et ne font pas partie de la définition standard d'un TLE.

## **3.2. Exemple et interprétation d'un fichier TLE**

Prenons par exemple le fichier TLE du satellite NOAA18 du 10/09/2012 :

```
NOAA 18
```
1 28654U 05018A 12252.31260501 .00000107 00000-0 83485-4 0 1443 2 28654 98.7488 197.1275 0013745 300.1327 59.8487 14.10880027 15771

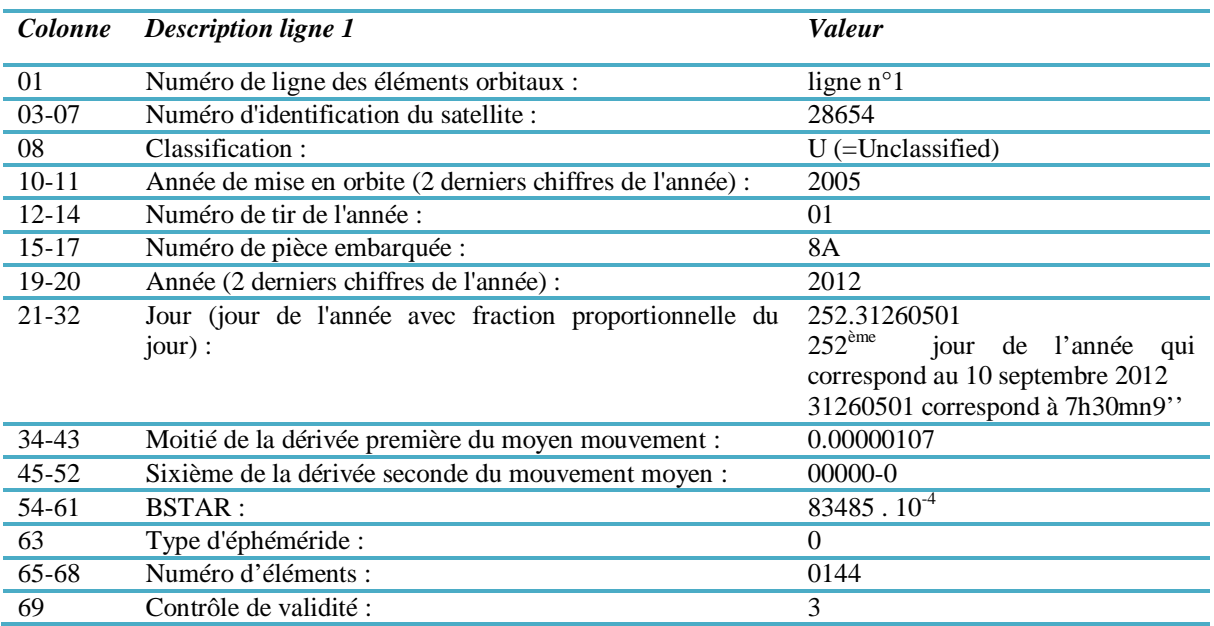

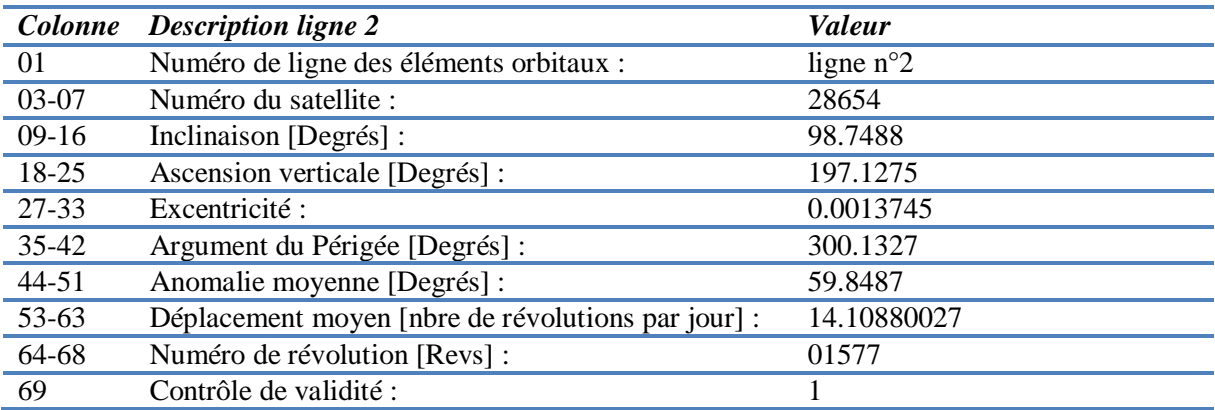

## **3.3. Réalisation d'un logiciel de décodage des fichiers TLE**

Dans le but de disposer des éléments orbitaux des satellites, nous avons réalisé un logiciel de décodage des fichiers TLE, sous C++Builder3. Les fichiers TLE sont récupérés à partir du site du NORAD , et décodés de telle manière à nous fournir les paramètres orbitaux suivants :

- Le numéro de référence du satellite.
- Instant de référence (date et heure à laquelle ces éléments orbitaux ont été calculés).  $\bullet$
- Dérivée du mouvement moyen.  $\bullet$
- Dérivée seconde du mouvement moyen.
- Le coefficient pseudo balistique.
- L'inclinaison.  $\bullet$
- L'Ascension droite du nœud ascendant.  $\bullet$
- L'excentricité de l'orbite.  $\bullet$
- L'argument du périgée.  $\bullet$
- L'anomalie moyenne.  $\bullet$
- Le mouvement moyen.  $\blacksquare$

L'interface se présente comme suit :

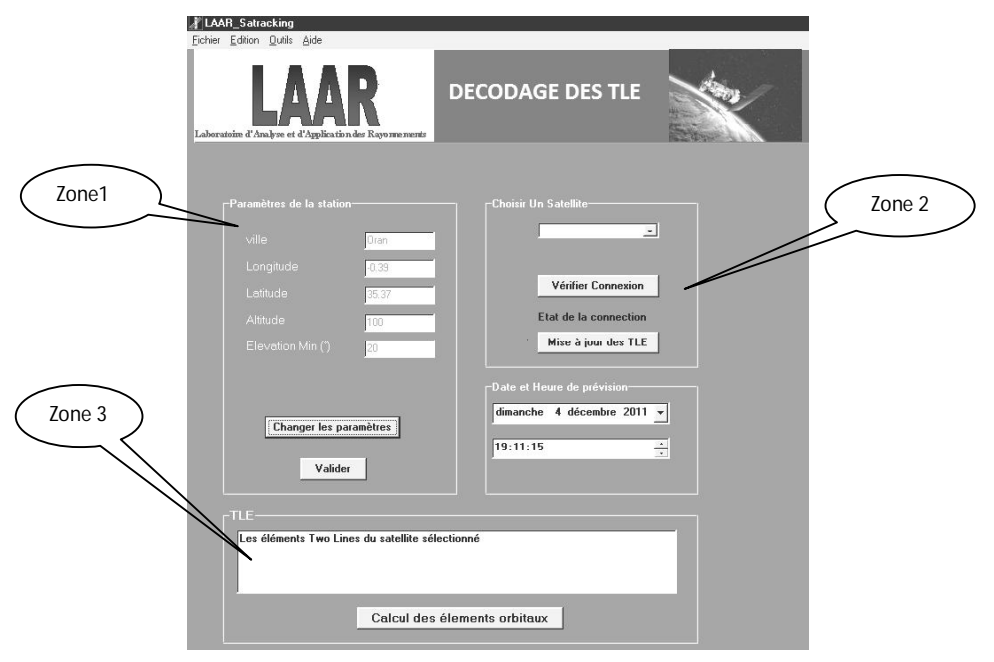

*Figure 3.1. Interface de décodage des fichiers TLE*

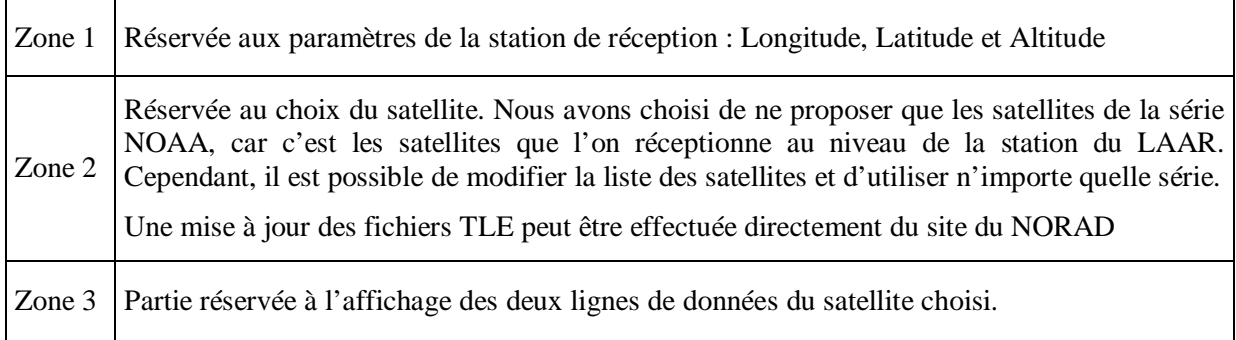

Pour mettre à jour les fichiers TLE, il suffit de cliquer sur le bouton 'Mise à jour des TLE', une fenêtre s'ouvre avec « www.wpusa.dynip.com/files/SPACE/NOAA.TXT » dans la barre d'adresse. Ce site ne donne que les fichiers TLE des satellites NOAA.

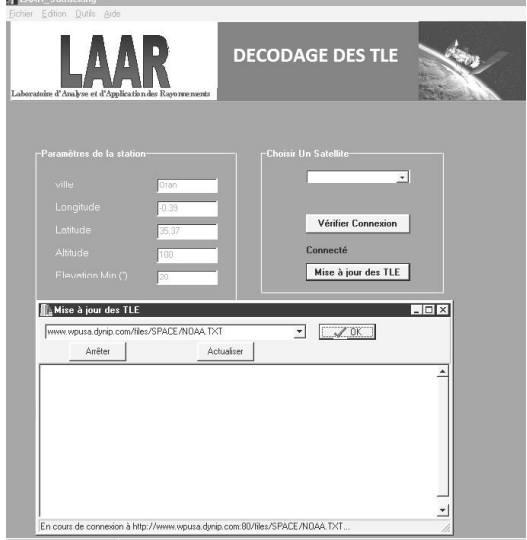

*Figure 3.2. Mise à jour des fichiers TLE*

Le fichier TLE des satellites NOAA du 08/10/2012 (Jour Julien 281 de l'année 2012) est présenté comme suit :

#### NOAA 01

1 04793U 70106A 12281.54774769 -.00000031 00000-0 10000-3 0 4129 2 04793 102.0616 309.7698 0031941 299.5682 60.2207 12.53953676914370 NOAA 02<br>1 O6235U 72082A 1 06235U 72082A 12281.48730664 -.00000027 00000-0 10000-3 0 5111 2 06235 101.4372 266.3246 0003951 77.1465 283.0049 12.53028874828805 NOAA 03<br>1 06920U 73086A 12281.52660609 -.00000030 00000-0 10000-3 0 4037 2 06920 101.7214 273.0937 0006688 52.9411 307.2263 12.40329016762080 NOAA 04<br>1 07529U 74089A 1 07529U 74089A 12281.53376550 -.00000027 00000-0 10000-3 0 4134 2 07529 101.4264 274.6144 0008995 113.0163 247.1859 12.53074934733396 NOAA 05 1 09057U 76077A 12281.50853381 -.00000030 00000-0 10000-3 0 2929 2 09057 101.7736 300.3014 0009555 255.5600 104.4403 12.37774657635982 Ti ros-N<br>1 11060U 78096A 1 2281, 93251004 .00000058 00000-0 51316-4 0 1722 2 11060 99.0485 282.9170 0010519 174.3526 185.7768 14.17707557970202 NOAA 06<br>1 11416U 79057A 12281.56471558 .00000415 00000-0 16910-3 0 2607 2 11416 98.4278 274.6283 0009513 285.2507 74.7625 14.32371516734662 NOAA 07<br>1 12553U 81059A 12281.46301151 .00000177 00000-0 11012-3 0 3586 2 12553 98.8101 228.3757 0012333 96.0141 264.2439 14.16908662616626 NOAA 08<br>1 13923U 83022A 12281.50766505 .00000148 00000-0 76833-4 0 2662 2 13923 98.4702 295.0084 0015571 158.6930 201.4904 14.27920463537271 NOAA 09 1 15427U 84123A 12281.40502563 -.00000103 00000-0 -30911-4 0 1576 2 15427 98.5836 238.8334 0014556 180.7907 179.3238 14.15522991435873 NOAA 10 1 16969U 86073A 12281.23265772 .00000088 00000-0 53277-4 0 897 2 16969 98.5721 308.2503 0011318 267.8904 92.0971 14.27582283355852 NOAA 11<br>1 19531U 88089A 1 19531U 88089A 12281.36495283 .00000180 00000-0 11538-3 0 830 2 19531 98.7277 4.1388 0010339 264.5440 95.4582 14.14984101240378 NOAA 12<br>1 21263U 91032A 1 2281, 561 91363 .00000033 00000-0 32903-4 0 5664

2 21263 98.7239 302.6706 0013006 233.4725 126.5257 14.25521729112565 NOAA 13<br>1 22739U 93050A 1 2281. 28813112 -. 00000076 00000-0 -17742-4 0 867 2 22739 98.7749 357.2391 0010014 20.9019 339.2560 14.12360904987480 NOAA 14<br>1 23455U 94089A 1 23455U 94089A 12281.49546544 .00000141 00000-0 97374-4 0 478 1, 9968 358, 1246 14, 13874376916668 NOAA 15<br>1 25338U 98030A 1 25338U 98030A 12281.25241931 .00000073 00000-0 49832-4 0 4302 2 25338 98.7016 267.1697 0011112 138.3500 221.8514 14.25127102748814 NOAA 16<br>1 26536U 00055A 1 26536U 00055A 12281.29049150 -.00000117 00000-0 -38246-4 0 9219 2 26536 99.0804 325.0790 0011270 125.8116 234.4078 14.12787962620862 NOAA 17<br>1 27453U 02032A 1 27453U 02032A 12281.47973589 .00000029 00000-0 30012-4 0 8635 2 27453 98.3282 302.8084 0011607 182.5235 177.5920 14.24489947534747 NOAA 18<br>1 28654U 05018A 1 28654U 05018A 12281.47590308 -.00000084 00000-0 -21291-4 0 3457 2 28654 99.0608 240.5765 0013759 196.3961 163.6775 14.11708548380407 NOAA 19<br>1 33591U 09005A 1 33591U 09005A 12281.43819936 .00000106 00000-0 82570-4 0 5339 2 33591 98.8726 219.8789 0015068 64.2503 296.0210 14.11396195188846 NPP [+]<br>1 37849U 11061A 1 2280. 88680 217 -. 00000010 00000-0 15841-4 0 3026 2 37849 98.7259 227.6630 0001337 60.0249 300.1078 14.19537030 50461

Une fois que la mise à jour est effectuée, il suffit de choisir un satellite, parmi ceux proposés dans la liste :

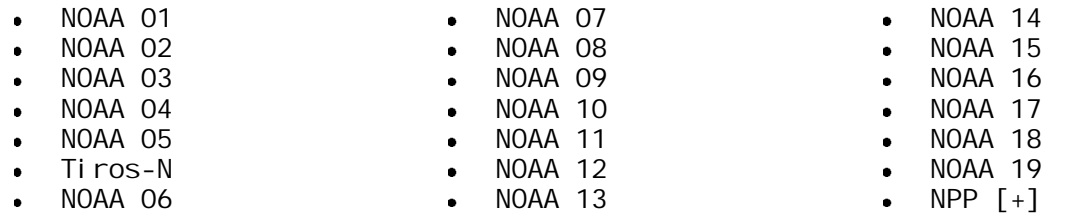

Dés que le satellite est sélectionné, les deux lignes correspondantes sont affichées dans la zone n°3 de l'interface. Dans l'exemple montré ci-dessous, nous avons sélectionné le satellite NOAA14 :

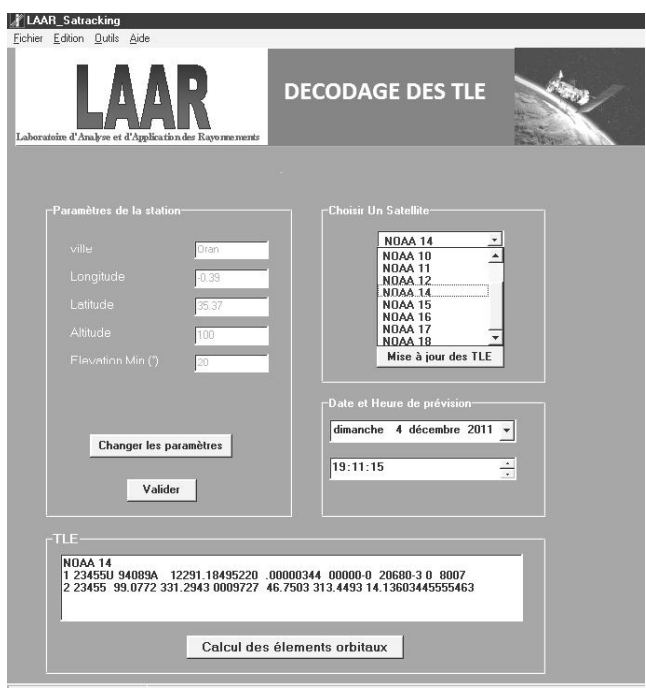

*Figure 3.3. Sélection du satellite NOAA14 et affichage des deux lignes correspondantes.*

En Cliquant sur le bouton «Calcul des éléments orbitaux », les deux lignes correspondantes au satellite choisi seront décodées dans le but d'extraire les éléments orbitaux du satellite à l'instant de référence.

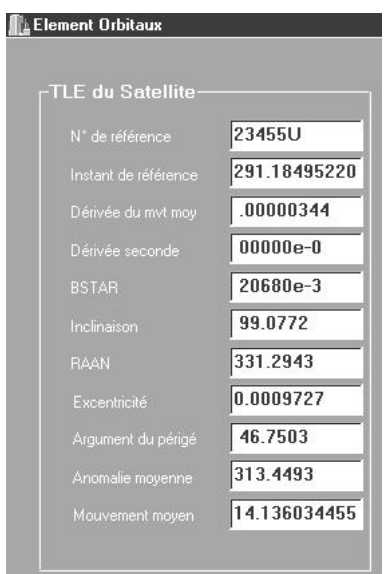

*Figure 3.4. Extraction des paramètres orbitaux du satellite NOAA14*

Une fois ces paramètres disponibles, il est possible de faire appel à l'algorithme SGP4, pour calculer la position du satellite ainsi que sa vitesse dans le repère ECI, et d'en déduire par la suite l'élévation et l'azimut que devra avoir l'antenne pour pointer et suivre le satellite durant toute sa période de visibilité.

## **4. CALCUL PRECIS DE LA POSITION DES SATELLITES**

Pour réaliser une poursuite automatique des satellites, il est nécessaire de faire au préalable une prévision de passage dés que le satellite est visible depuis la station (ce qu'on appelle AOS : Acquisition of Signal) et de pouvoir suivre en temps réel sa trajectoire ( en site et en azimut), jusqu'à la disparition du signal (LOS : Lost Of Signal)) .

Cette prévision est régit par la loi gravitationnelle et en particulier par les lois de Kepler, abordés au chapitre n°2. Cependant, il existe des déviations générées pas les perturbations suivantes :

- Forces d'attraction dues aux irrégularités de la distribution de la masse terrestre (aplatissement  $\bullet$ aux pôles, masse de l'hémisphère sud plus importante que celle de l'hémisphère nord).
- Forces d'attractions de la lune et du soleil.
- Forces de freinage dues au frottement atmosphérique, surtout pour les satellite à basse orbite comme les satellites NOAA.
- Pression des radiations solaires.

Toutes ces perturbations, qui font dévier le satellite de son orbite initiale, sont modélisées et prises en compte par l'algorithme SGP4 que nous allons détailler dans ce qui suit.

Une fois que la prévision de la position du satellite est assurée avec une bonne précision, il sera possible de l'utiliser pour réaliser la poursuite automatique des satellites en utilisant une interface de pilotage reliée au boîtier de commande du rotor de l'antenne.

## **4.1. L'algorithme du modèle SGP4**

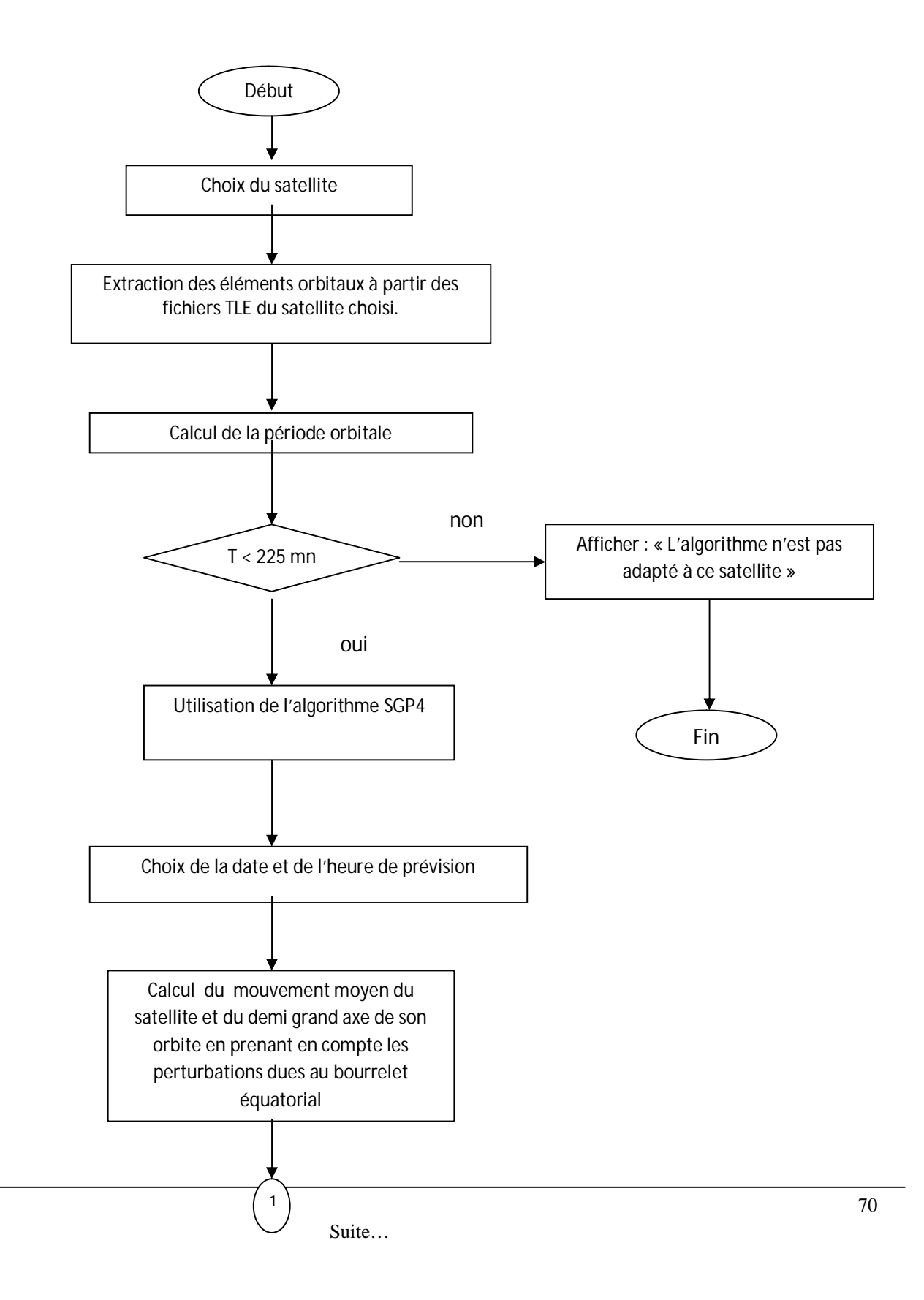

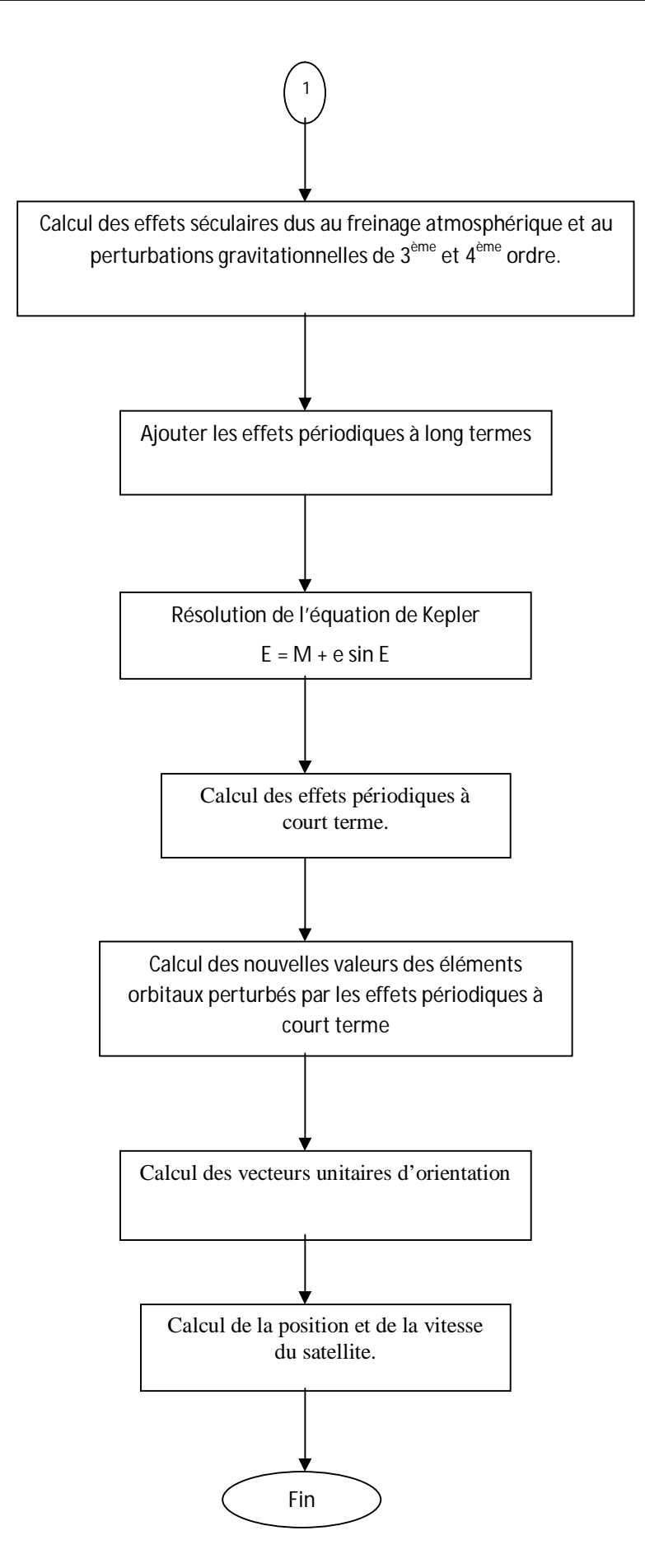

1

## **4.2. Algorithme détaillé SGP4**

Les éléments orbitaux fournis dans les fichiers TLE doivent être employés pour réaliser la prévision avec le propagateur SGP4<sup>1</sup>.

Le mouvement moyen original (n0") et le demi grand axe de l'orbite (a0") sont d'abord retrouvés à partir des éléments d'entrée par les équations :

$$
a_1 = \left(\frac{k_e}{n_0}\right)^{\frac{2}{3}}\tag{3.1}
$$

$$
\delta_1 = \frac{3}{2} \frac{k_2}{a_1^2} \frac{\left(3 \cos^2 i_0 - 1\right)}{\left(1 - e_0^2\right)^{\frac{3}{2}}}
$$
\n(3.2)

 $\ddot{\phantom{1}}$ 

$$
a_{0} = a_1 \left( 1 - \frac{1}{3} \delta_1 - \delta_1^2 - \frac{134}{81} \delta_1^3 \right) \tag{3.3}
$$

$$
\delta_0 = \frac{3}{2} \frac{k_2}{a_0^2} \frac{\left(3 \cos^2 i_0 - 1\right)}{\left(1 - e_0^2\right)^{\frac{3}{2}}}
$$
\n(3.4)

$$
n_0^{\dagger} = \frac{n_0}{1 + \delta_0} \tag{3.5}
$$

$$
a_0^{\dagger} = \frac{a_0}{1 + \delta_0} \tag{3.6}
$$

Pour un périgée compris entre 98 kilomètres et 156 kilomètres, la valeur de la constante s utilisée dans SGP4 devient :

$$
s^* = a_0 \left( 1 - e_0 \right) - s + a_E \tag{3.7}
$$

Pour un périgée inférieur à 98 kilomètres, la valeur de s devient :

$$
s^* = 20 / XKMPER + a_E \tag{3.8}
$$

Si la valeur de s change, la valeur de  $(q_0 - s)^4$  doit être remplacé par :

$$
(q_0 - s^*)^4 = \left[ \left[ (q_0 - s)^4 \right]_+^4 + s - s^* \right]^4 \tag{3.9}
$$

Ensuite, nous calculons les constantes (en employant les valeurs appropriées de s et de  $(q_0 - s)^4$ )

$$
\theta = \cos i_0 \tag{3.10}
$$

$$
\zeta = \frac{1}{a_0 - s} \tag{3.11}
$$

<sup>1</sup> Tous les symboles non définis sont indiqués dans la liste de symboles en annexe 2.

$$
\beta_0 = \left(1 - e_0^2\right)^{\frac{1}{2}}\tag{3.12}
$$

$$
\eta = a_0^{\dagger} e_0 \zeta \tag{3.14}
$$

$$
C_2 = (q_0 - s)^4 \zeta^4 n_0 \left(1 - \eta^2\right)^{-\frac{7}{2}} \left[ a_0 \left(1 + \frac{3}{2} \eta^2 + 4e_0 \eta + e_0 \eta^3 \right) + \frac{3}{2} \frac{k_2 \zeta}{(1 - \eta^2)} \left( -\frac{1}{2} + \frac{3}{2} \theta^2 \right) \left(8 + 24 \eta^2 + 3 \eta^4 \right) \right] (3.15)
$$
  
\n
$$
C_1 = B^* C_2 \tag{3.16}
$$

$$
C_3 = \frac{\left(q_0 - s\right)^4 \zeta^5 A_{3,0} n_0 u_E \sin i_0}{k_2 e_0} \tag{3.17}
$$

$$
C_4 = 2\eta_0^{\dagger} (q_0 - s)^4 \zeta^4 a_0^{\dagger} \beta_0^2 (1 - \eta^2)^{-\frac{7}{2}} \Biggl[ 2\eta (1 + e_0 \eta) + \frac{1}{2} e_0 + \frac{1}{2} \eta^3 \Biggr] - \frac{2k_2 \zeta}{a_0^{\dagger} (1 - \eta^2)} \chi
$$
  

$$
\Biggl[ 3(1 - 3\theta^2) \Biggl( 1 + \frac{3}{2} \eta^2 - 2e_0 \eta - \frac{1}{2} e_0 \eta^3 \Biggr) + \frac{3}{4} (1 - \theta^2) (2\eta^2 - e_0 \eta - e_0 \eta^3) \cos 2\omega_0 \Biggr] \Biggr] \qquad (3.18)
$$
  

$$
C_5 = 2 \Bigl( q_0 - s \Bigr)^4 \zeta^4 a_0^{\dagger} \beta_0^2 \Bigl( 1 - \eta^2 \Bigr)^{-\frac{7}{2}} \Biggl[ 1 + \frac{11}{4} \eta (\eta + e_0) + e_0 \eta^3 \Biggr] \qquad (3.19)
$$

$$
D_2 = 4a_0^{\dagger} \zeta C_1^2 \tag{3.20}
$$

$$
D_3 = \frac{4}{3}a_0^{\dagger} \zeta^2 \left(17a_0^{\dagger} + s\right) C_1^3 \tag{3.21}
$$

$$
D_4 = \frac{2}{3}a_0^{\dagger} \zeta^3 \left(221a_0^{\dagger} + 31s\right) C_1^4 \tag{3.22}
$$

Les effets séculaires du ralentissement atmosphérique et de la gravitation sont inclus à travers ces équations :

$$
M_{DF} = M_0 + \left[1 + \frac{3k_2\left(-1 + 3\theta^2\right)}{2a_0^2\beta_0^3} + \frac{3k_2^2\left(13 - 78\theta^2 + 137\theta^4\right)}{16a_0^4\beta_0^7}\right] n_0^*(t - t_0)
$$
(3.23)

$$
\omega_{DF} = \omega_0 + \left[ -\frac{3k_2\left(1-5\theta^2\right)}{2a_0^2\beta_0^4} + \frac{3k_2^2\left(7-114\theta^2+395\theta^4\right)}{16a_0^4\beta_0^8} + \frac{5k_4\left(3-36\theta^2+49\theta^4\right)}{4a_0^4\beta_0^8} \right] n_0 \left(t-t_0\right) \tag{3.24}
$$

$$
\Omega_{DF} = \Omega_0 + \left[ -\frac{3k_2\theta}{a_0^2\beta_0^4} + \frac{3k_2^2\left(4\theta - 19\theta^3\right)}{2a_0^4\beta_0^8} + \frac{5k_4\theta\left(3 - 7\theta^2\right)}{2a_0^4\beta_0^8} \right] n_0 \left(t - t_0\right) \tag{3.25}
$$

$$
\delta \omega = B^* C_3 (\cos \omega_0)(t - t_0) \tag{3.26}
$$

$$
\delta M = -\frac{3}{2} (q_0 - s)^4 B^* \zeta^4 \frac{a_E}{e_0 \eta} \Big[ \big( 1 + \eta \cos M_{DF} \big)^3 - \big( 1 + \eta \cos M_0 \big)^3 \Big] \tag{3.27}
$$

$$
M_{p} = M_{DF} + \delta \omega + \delta M \tag{3.28}
$$

$$
\omega = \omega_{DF} - \delta \omega - \delta M \tag{3.29}
$$

$$
\Omega = \Omega_{DF} - \frac{21}{2} \frac{n_0^{\dagger} k_2 \theta}{a_0^{\dagger 2} \beta_0^2} C_1 \left( t - t_0 \right)^2 \tag{3.30}
$$

$$
e = e_0 - B^* C_4 \left( t - t_0 \right) - B^* C_5 \left( \sin M_p - \sin M_0 \right) \tag{3.31}
$$

$$
a = a_0 \left[ 1 - C_1 \left( t - t_0 \right) - D_2 \left( t - t_0 \right)^2 - D_3 \left( t - t_0 \right)^3 - D_4 \left( t - t_0 \right)^4 \right]^2 \tag{3.32}
$$

$$
L = M_p + \omega + \Omega + n_0 \left[ \frac{3}{2} C_1 \left( t - t_0 \right)^2 + \left( D_2 + 2 C_1^2 \right) \left( t - t_0 \right)^3 + \frac{1}{4} \left( 3 D_3 + 12 C_1 D_2 + 10 C_1^3 \right) \left( t - t_0 \right)^4 \right]
$$

$$
+\frac{1}{5}\left(3D_4+12C_1D_3+6D_2^2+30C_1^2D_2+15C_1^4\right)\left(t-t_0\right)^5\bigg]
$$
\n(3.33)

$$
\beta = \sqrt{(1 - e^2)}\tag{3.34}
$$

$$
n = k_e / a^{\frac{3}{2}}
$$
 (3.35)

Où (t -  $t_0$ ) représente le temps écoulé depuis l'« époque<sup>2</sup>».

Il est à noter que lorsque l'altitude du périgée à l'époque est inférieure de 220 kilomètres, les équations de a et IL peuvent être tronquées après le terme C1 : Les termes impliquant C5,  $\delta \omega$ , et  $\delta M$ sont donc négligés.

Nous ajoutons les effets périodiques à long terme:

1

 $a_xN = e\cos\omega$  (3.36)

$$
L_{\rm L} = \frac{A_{3,0} \sin i_0}{8k_2 a \beta^2} \left( e \cos \omega \right) \left( \frac{3 + 5\theta}{1 + \theta} \right) \tag{3.37}
$$

$$
a_{yNL} = \frac{A_{3,0} \sin i_0}{4k_2 a \beta^2} \tag{3.38}
$$

$$
L_{\rm T} = L + L_{\rm L} \tag{3.39}
$$

$$
a_{yN} = e \sin \omega + a_{yNL} \tag{3.40}
$$

 $2$  Terme signifiant le temps auquel les éléments orbitaux ont été déterminés, c'est le temps de référence.

Résolution de l'équation de Kepler pour  $(E + \omega)$ :

en posant :

$$
U = L_{\rm T} - \Omega \tag{3.41}
$$

Et en utilisant l'équation d'itération :

$$
(E+\omega)_{i+1} = (E+\omega)_{i} + \Delta(E+\omega)_{i}
$$
\n(3.42)

Avec

$$
\Delta(E+\omega)_i = \frac{U-a_{\text{yN}}\cos(E+\omega)_i + a_{\text{xN}}\sin(E+\omega)_i - (E+\omega)_i}{-a_{\text{yN}}\sin(E+\omega)_i - a_{\text{xN}}\cos(E+\omega)_i + 1}
$$
(3.43)

Et  $(E + \omega)$ <sub>1</sub> = U (3.44)

Les équations qui suivent donnent les quantités requises pour le calcul des effets périodiques à court terme :

$$
e\cos E = a_{xN}\cos(E+\omega) + a_{yN}\sin(E+\omega)
$$
\n(3.45)

$$
e\sin E = a_{xN}\sin(E+\omega) - a_{yN}\cos(E+\omega)
$$
\n(3.46)

$$
e_L = \left(a_{xN}^2 + a_{yN}^2\right)^{\frac{1}{2}}
$$
\n(3.47)

$$
p_L = a \left( 1 - e_L^2 \right) \tag{3.48}
$$

$$
r = a(1 - e \cos E) \tag{3.49}
$$

$$
r = k_e \frac{\sqrt{a}}{r} e \sin E \tag{3.50}
$$

$$
r f = k_e \frac{\sqrt{p_L}}{r}
$$
 (3.51)

$$
\cos u = -\frac{a}{r} \left[ \cos(E + \omega) - a_{xN} + \frac{a_{yN} (e \sin E)}{1 + \sqrt{1 - e_L^2}} \right]
$$
(3.52)

$$
\sin u = \frac{a}{r} \left[ \sin(E + \omega) - a_{yN} - \frac{a_{xN} (e \sin E)}{1 + \sqrt{1 - e_L^2}} \right]
$$
(3.53)

$$
u = \tan^{-1}\left(\frac{\sin u}{\cos u}\right) \tag{3.54}
$$

Les variations dues aux effets périodiques à court terme sont données par :

$$
\Delta r = \frac{k_2}{2p_L} \left( 1 - \theta^2 \right) \cos 2u \tag{3.55}
$$

$$
\Delta u = -\frac{k_2}{4p_L^2} \left(7\theta^2 - 1\right) \sin 2u \tag{3.56}
$$

$$
\Delta \Omega = \frac{3k_2 \theta}{2p_L^2} \sin 2u \tag{3.57}
$$

$$
\Delta i = \frac{3k_2 \theta}{2p_L^2} \sin i_0 \cos 2u \tag{3.58}
$$

$$
\Delta r = -\frac{k_2 n}{p_L} \left( 1 - \theta^2 \right) \sin 2u \tag{3.59}
$$

$$
\Delta r \, f = \frac{k_2 n}{p_L} \bigg[ \left( 1 - \theta^2 \right) \cos 2u - \frac{3}{2} \left( 1 - 3\theta^2 \right) \bigg] \tag{3.60}
$$

Les effets périodiques à court terme sont rajoutés à travers ces équations :

$$
r_k = r \left[ 1 - \frac{3}{2} k_2 \frac{\sqrt{1 - e_L^2}}{p_L^2} \left( 3\theta^2 - 1 \right) \right] + \Delta r \tag{3.61}
$$

$$
u_k = u + \Delta u \tag{3.62}
$$

$$
\Omega_k = \Omega + \Delta\Omega \tag{3.63}
$$

$$
i_k = i_0 + \Delta i \tag{3.64}
$$

$$
r_k = r + \Delta r \tag{3.65}
$$

$$
r f_k = r f + \Delta r f \tag{3.66}
$$

Les vecteurs unitaires d'orientation sont calculés par :

$$
U = M \sin u_k + N \cos u_k \tag{3.67}
$$

$$
V = M \cos u_k + N \sin u_k \tag{3.68}
$$

où :

$$
M = \begin{cases} M_x = -\sin \Omega_k \cos i_k \\ M_y = \cos \Omega_k \cos i_k \\ M_z = \sin i_k \end{cases}
$$
 (3.69)

$$
N = \begin{Bmatrix} N_x = \cos \Omega_k \\ N_y = \sin \Omega_k \\ N_z = 0 \end{Bmatrix}
$$
 (3.70)

Enfin la position et la vitesse sont données par :

 $r = r_k U$  $r = r_k U$  (3.71)

Et

$$
r = r_k U + \left(r \dot{f}\right)_k V \tag{3.72}
$$